# *Capacitación en el uso de la herramienta "Análisis de Resiliencia en Inversiones- ARI"*

*con enfoque de reducción del riesgo de desastres y adaptación al cambio climático"*

**Calle Rosendo Gu�érrez N°704 Telf. 591- 2-2419565 /2419585 Fax: 591-2-2410735 Casilla Postal 2518 La Paz, Bolivia www.helvetas.org/bolivia www.rrd.com.bo Facebook: Reducciondelriesgodedesastres**

# GUÍA DEL FACILITADOR

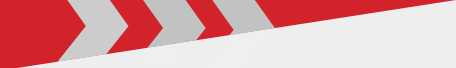

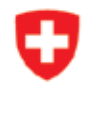

Schweizerische Eidgenossenschaft Confédération suisse Confederazione Svizzera Confederaziun svizra

Cooperación Suiza en Bolivia

Reducción del riesgo de desastres

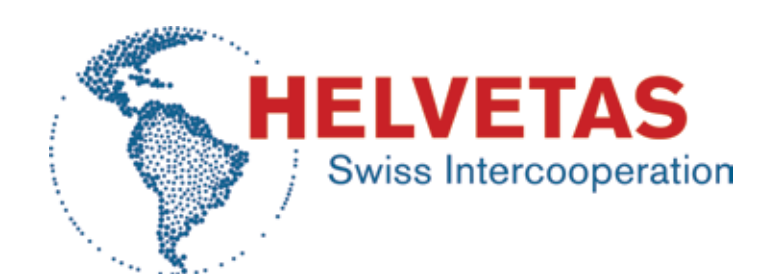

**Distribución gratuita, disponible en versión electrónica en:** 

**www.rrd.com.bo** 

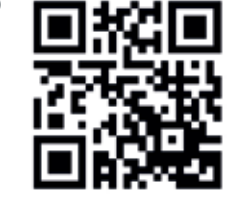

*Guía del facilitador. Capacitación en el uso de la herramienta "Análisis de Resiliencia en Inversiones- ARI" con enfoque de*  reducción del riesgo de desastres y adaptación al cambio climático"

Es una producción del Proyecto Reducción del riesgo de desastres – Gobernanza del riesgo de la **Cooperación Suiza, ejecutado por Helvetas Swiss Intercoopera on**

Sistematización, edición y diseño: Denisse Hanna Z.

*Elaborado en base a la experiencia y aportes del equipo del proyecto:*

- Oscar Paz
- Marco Loma
- Javier Quispe
- Patricia Uría
- Wendy Rivera

*Edición*

Primera edición, julio de 2018.

#### *Distribución gratuita.*

© Está permi da la reproducción, siempre y cuando se haga referencia a la autoría del Proyecto Reducción del Riesgo de Desastres – Gobernanza del riesgo de la Cooperación Suiza, ejecutado por Helvetas Swiss Intercoopera on.

La Paz, Bolivia.

# **Guía del Facilitador**

*Capacitación en el uso de la herramienta "Análisis de Resiliencia en Inversiones - ARI" con enfoque de reducción del riesgo de desastres y adaptación al cambio climático*

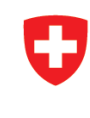

Schweizerische Eidgenossenschaft Confédération suisse Confederazione Svizzera Confederaziun svizra

Cooperación Suiza en Bolivia

Reducción del riesgo de desastres

# Contenido

#### **Presentación**

**BYY** 

#### Parte I Introducción **SSSS**

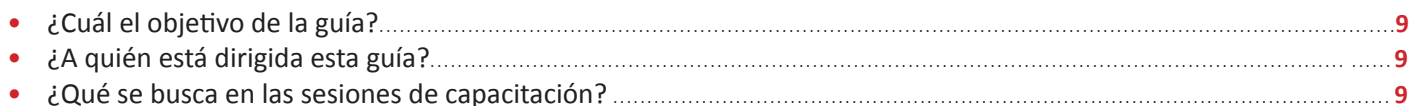

#### Parte II Preparación del taller de capacitación

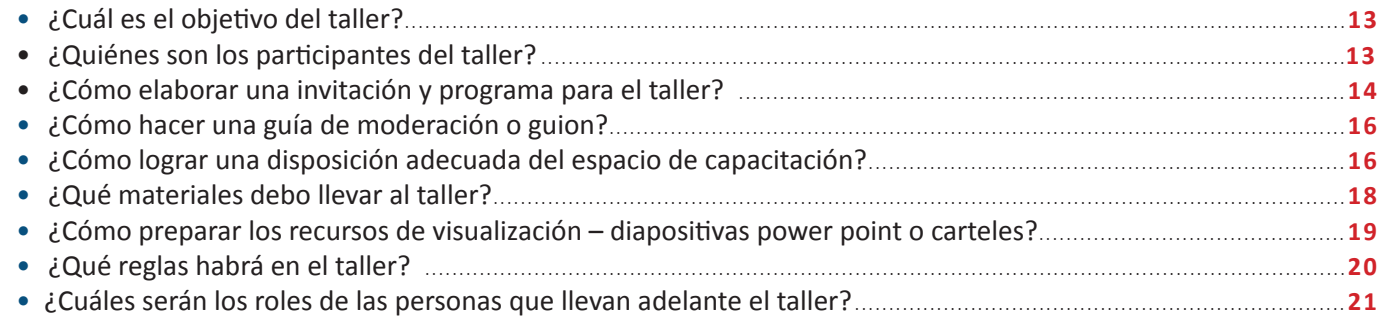

#### Parte III Técnicas para la facilitación

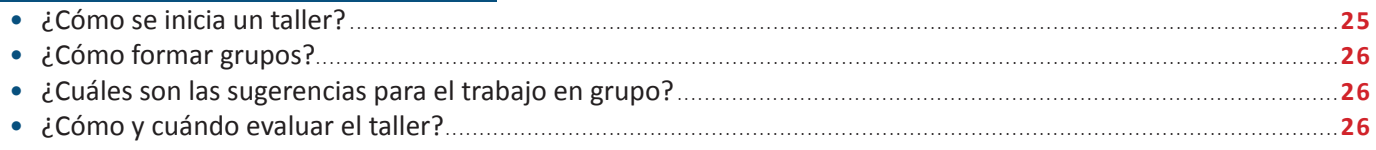

#### Parte IV El taller paso a paso

#### Primera jornada

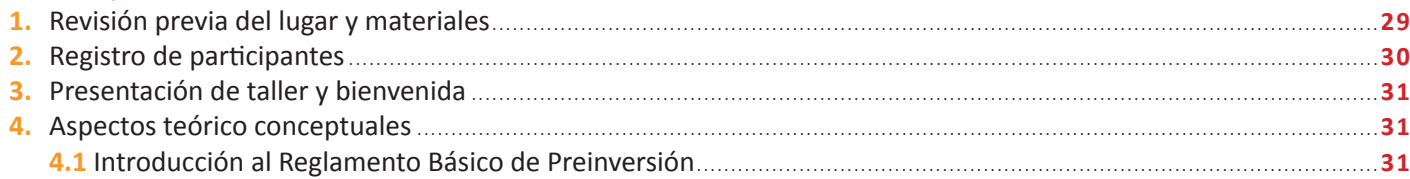

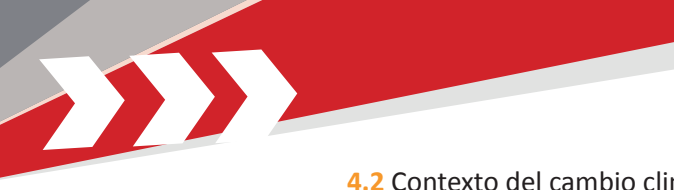

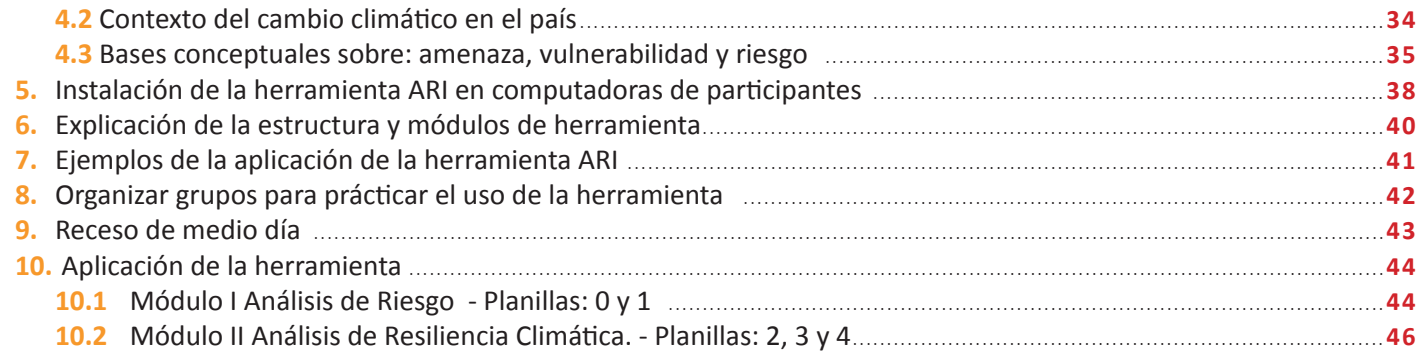

#### Segunda jornada

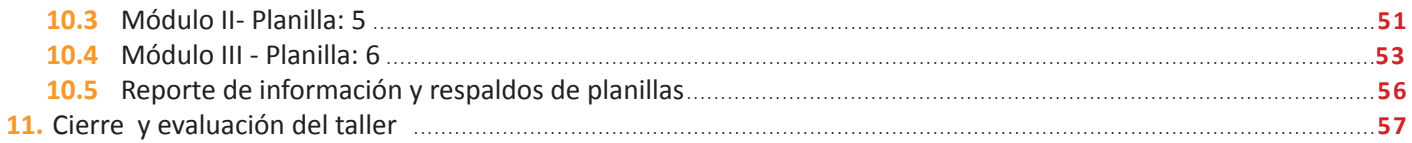

#### D) **ANEXOS**

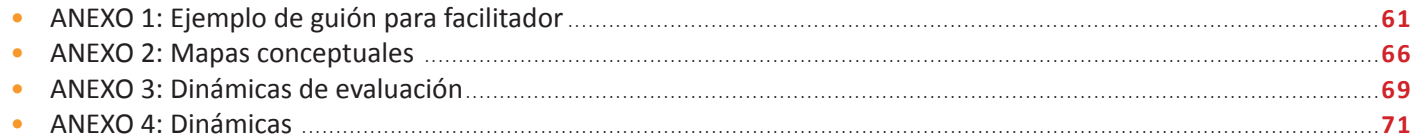

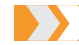

**Algebraria** consultada

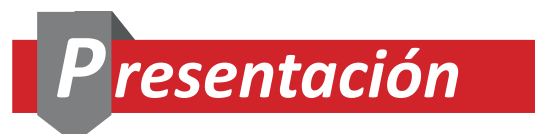

El Proyecto Reducción del Riesgo de Desastres – Gobernanza del Riesgo de la Cooperación Suiza, ejecutado por Helvetas Swiss Intercooperation tiene como objetivo principal que *las familias pobres y vulnerables de Bolivia sean más resilientes a los efectos del cambio climático gracias a políticas públicas e inversiones que integran la reducción de riesgos de desastres y la adaptación al cambio climático en el nivel nacional y subnacional*.

En el marco de la estrategia de desarrollo de capacidades del proyecto, durante toda la fase se han propiciado talleres de fortalecimiento de capacidades en el tema de resiliencia de la infraestructura, con enfoque de reducción de riesgos de desastres y adaptación al cambio climático. En estos talleres se aplicó la herramienta "Análisis de Resiliencia en Inversiones - ARI" con su correspondiente software.

ARI tiene como propósito contribuir a elevar el nivel de resiliencia climática de los proyectos de inversión, en el marco de la normativa nacional que reglamenta la incorporación de este análisis en la inversión pública. Es importante mencionar que, si bien esta herramienta fue elaborada y socializada por los especialistas del Proyecto Reducción del Riesgo de Desastres, recibió una valiosa retroalimentación de los participantes, tanto del nivel nacional como del subnacional, que aplicaron la herramienta.

El proyecto, hasta la fecha, realizó alrededor de 50 eventos de capacitación, en los cuales participaron cerca de 2000 personas, entre profesionales, técnicos y autoridades de los distintos niveles de gobierno, pero también a proyectos de desarrollo, otras instituciones de cooperación, empresas consultoras, u otros actores vinculados a la elaboración, supervisión y fiscalización de proyectos de infraestructura, principalmente con inversión pública.

Siendo nuestra política apoyar los procesos de sostenibilidad y considerando importante dar continuidad a procesos de capacitación y gestión de conocimiento similares a los realizados, el proyecto pone a disponibilidad la presente guía dirigida a facilitadoras y facilitadores de procesos de capacitación. La misma contiene referentes conceptuales, orientaciones metodológicas y dinámicassugeridas para desarrollar eltaller de "Análisis de Resiliencia en Inversiones, con enfoque de reducción del riesgo de desastres y adaptación al cambio climático".

**5**

A

*Oscar Paz Rada Director del Proyecto Reducción del Riesgo de Desastres*

# **Abreviaciones**

m

**Alberta Street** 

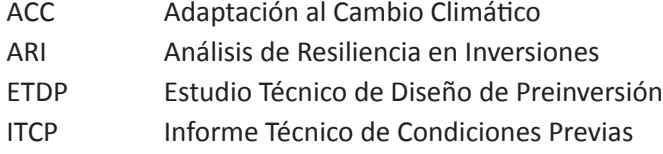

RRD Reducción del Riesgo de Desastres

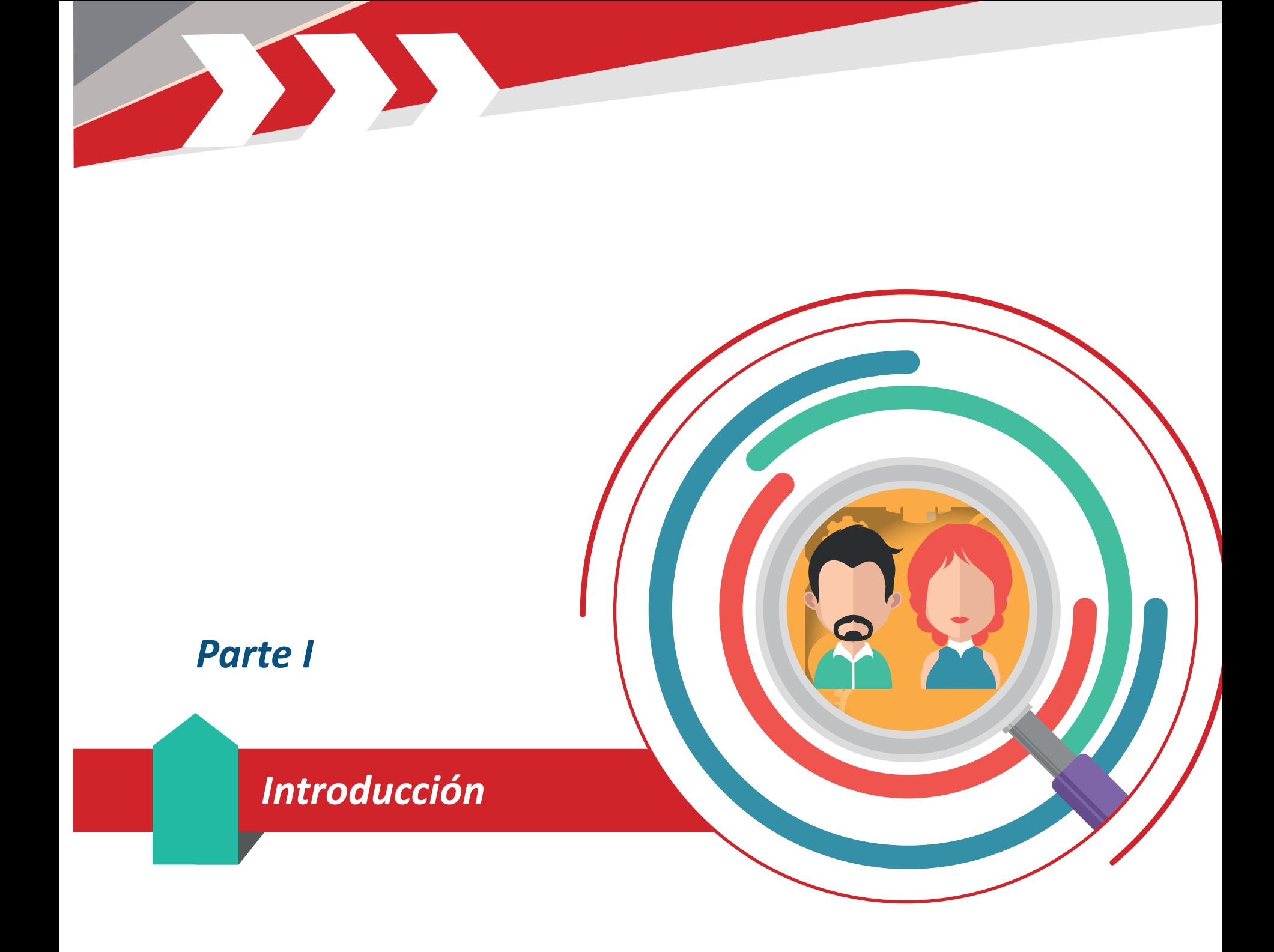

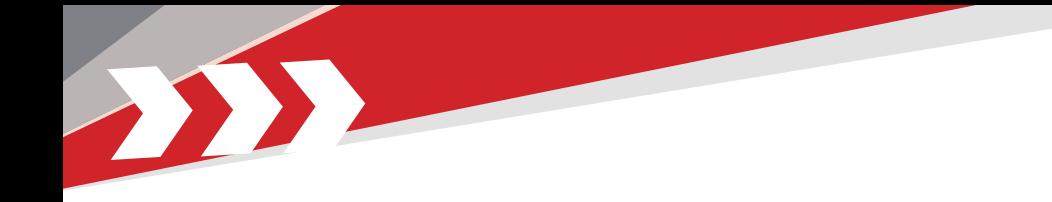

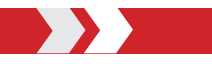

#### ¿Cuál el objetivo de la guía?

Brindar a facilitadores(as)<sup>1</sup> las orientaciones metodológicas y recursos didácticos necesarios para la preparación y desarrollo de talleres o procesos de capacitación relacionados con el uso de la herramienta Análisis de Resiliencia en Inversiones - ARI, para la incorporación de los enfoques de reducción de riesgos de desastres y adaptación al cambio climático en la elaboración y seguimiento de proyectos de inversión pública.

#### ¿A quién está dirigida esta guía?

Está dirigida a facilitadores que serán responsables de transferir los conocimientos relacionados con el uso de la herramienta "Análisis de Resiliencia en Inversiones – ARI".

Es importante que estos facilitadores tengan un buen nivel de conocimientos acerca del Reglamento Básico de Preinversión y de conceptos clave relacionados con la reducción del riesgo de desastres y adaptación al cambio climático para poder llevar adelante las capacitaciones favorablemente.

#### ¿Qué se busca en las sesiones de capacitación?

Se busca generar un espacio dinámico de aprendizaje que promueva el interés y favorezca en los participantes la compresión de conceptos y de temas clave, permitiendo el análisis de resiliencia a través del uso de la herramienta ARI para incorporar el enfoque de reducción de riesgos de desastres y adaptación al cambio climático en proyectos de inversión.

Estos talleres o procesos de capacitación estarán dirigidos principalmente a profesionales y técnicos responsables de la formulación, supervisión y/o fiscalización de proyectos de inversión pública. Sin embargo, por su practicidad y por el tipo de análisis que permite la herramienta, este tipo de capacitaciones también podrán ser de interés para autoridades (de los tres niveles), otras entidades de cooperación, empresas consultoras privadas e incluso destinatarios de proyectos.

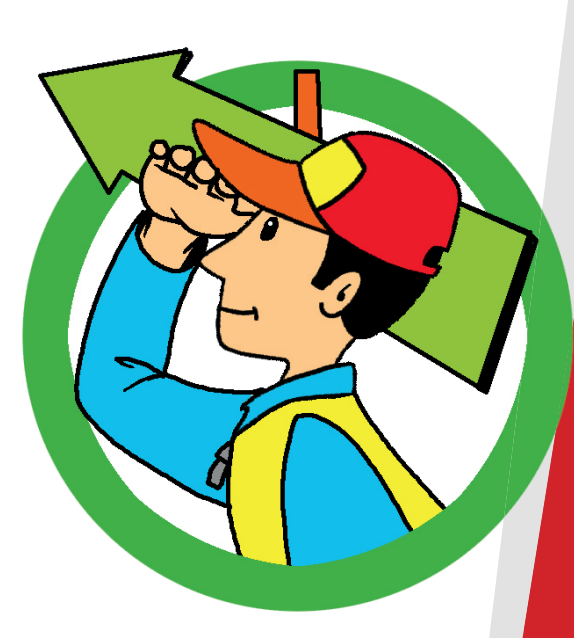

**9**

<sup>1</sup> En adelante, se utilizará el masculino genérico clásico para evitar la sobrecarga de texto y facilitar la lectura, entendiendo de que todas las menciones en tal género representan tanto a mujeres como a hombres.

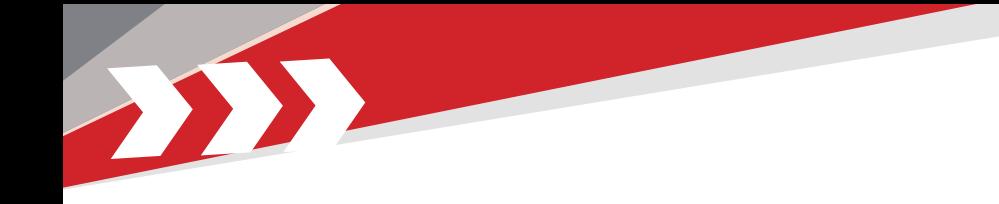

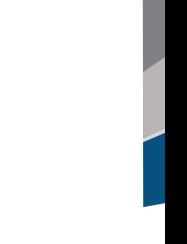

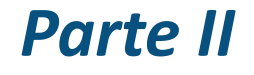

*Preparación del taller de capacitación*

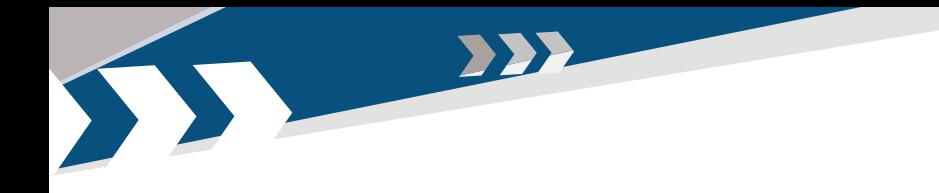

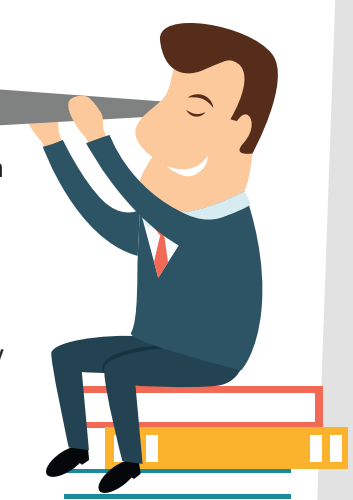

Todo taller comienza con la buena preparación del facilitador. El arte de llevar adelante un taller tiene que ver con varios aspectos, entre ellos los siguientes:

#### **¿Cuál es el objetivo del taller?**

El facilitador deberá tener muy claro el objetivo del taller para su preparación adecuada, para generar interés y motivación a los participantes.

#### **¿Quiénes son los participantes del taller?**

El facilitador debe contar, con anticipació, con la lista de los participantes del evento, en lo posible conocer otros detalles como grado de estudios, estatus laboral, considerando además otros aspectos como por ejemplo si se contará con invitados especiales (directores, coordinadores de proyecto, autoridades, etc.) u otros detalles que faciliten la preparación de materiales y dinámicas a utilizarse en el taller.

## **¿Cómo elaborar una invitación y programa para el taller?**

Se propone que, en coordinación con la entidad organizadora o solicitante del evento, se elabore una invitación y programa corto, precisando los siguientes aspectos:

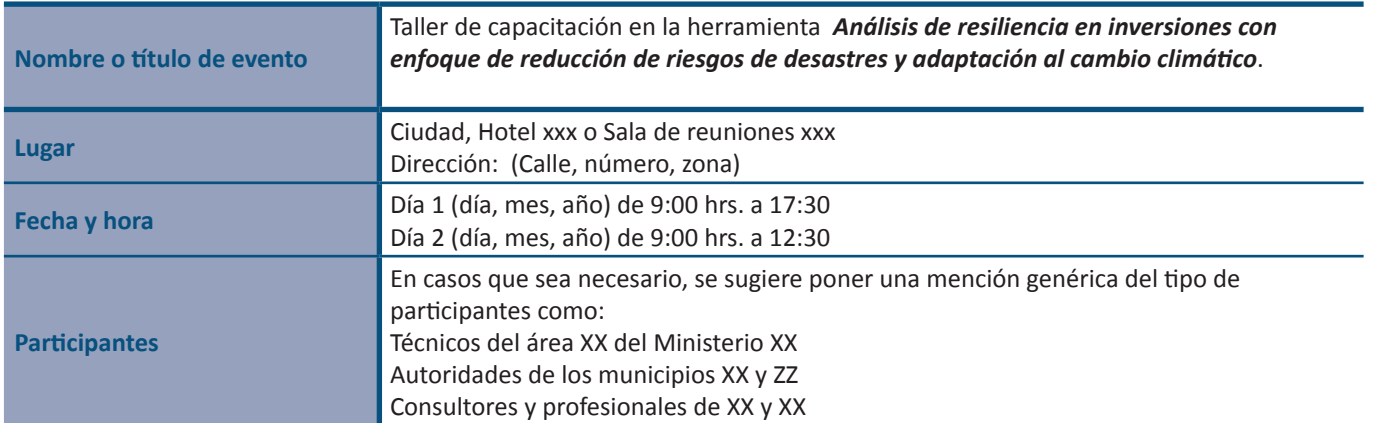

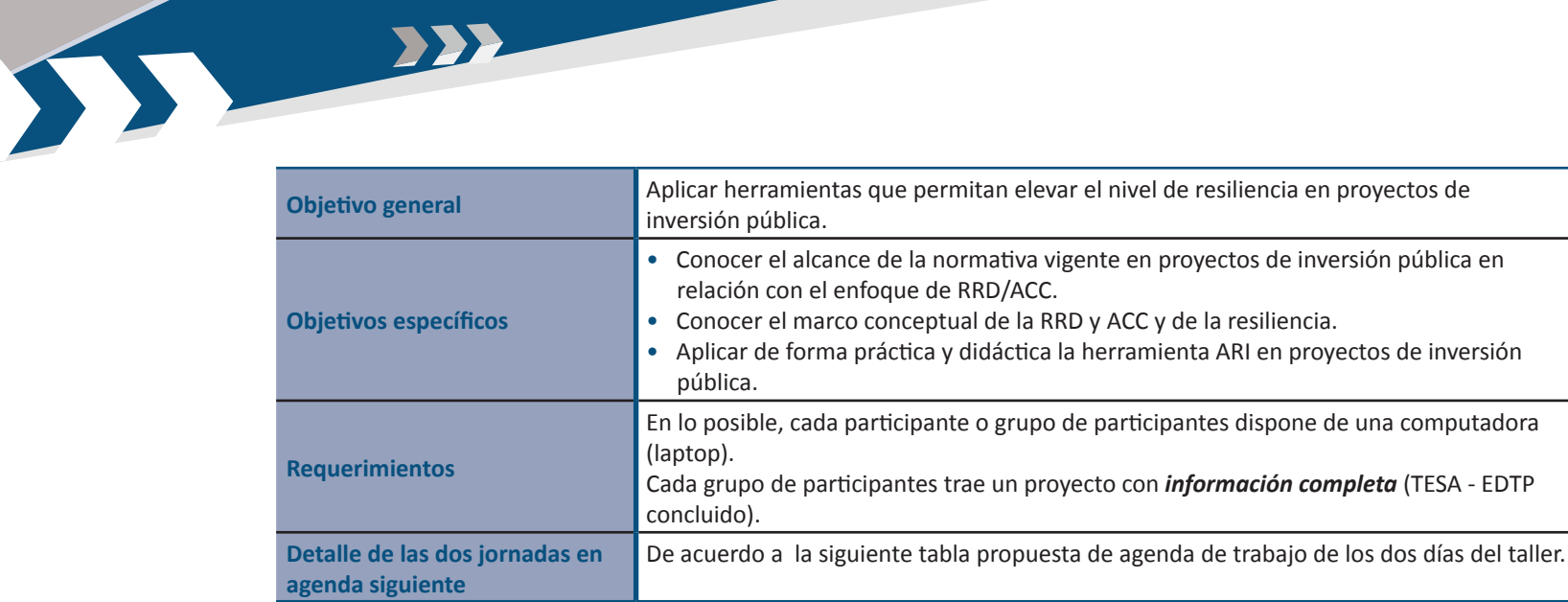

A continuación, se incluye una propuesta de AGENDA DE TRABAJO genérica para el taller, la cual ha sido probada y validada.

#### **Programa del taller**

Taller de capacitación: Aplicación de la herramienta "Análisis de Resiliencia en Inversiones, con enfoque de reducción del riesgo de desastres y adaptación al cambio climático"

#### (Ciudad, fecha, año) 10 y 11 de mayo de 2018

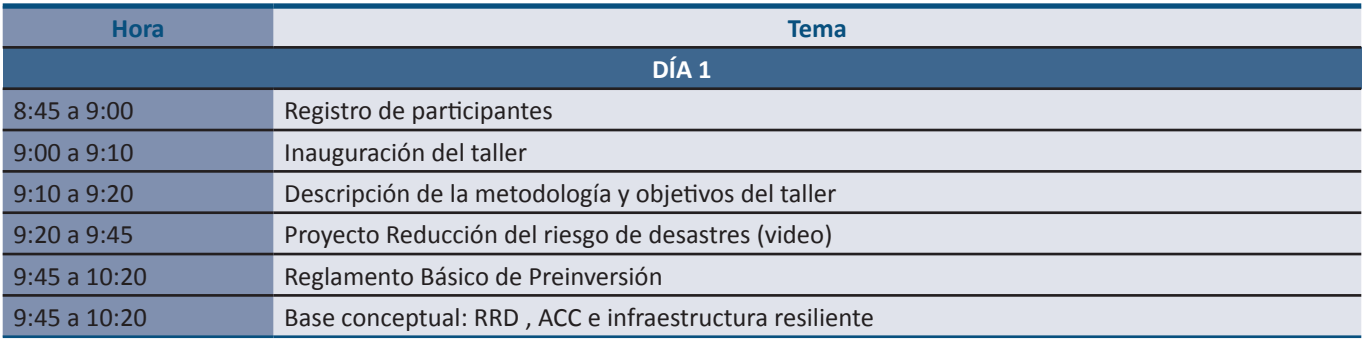

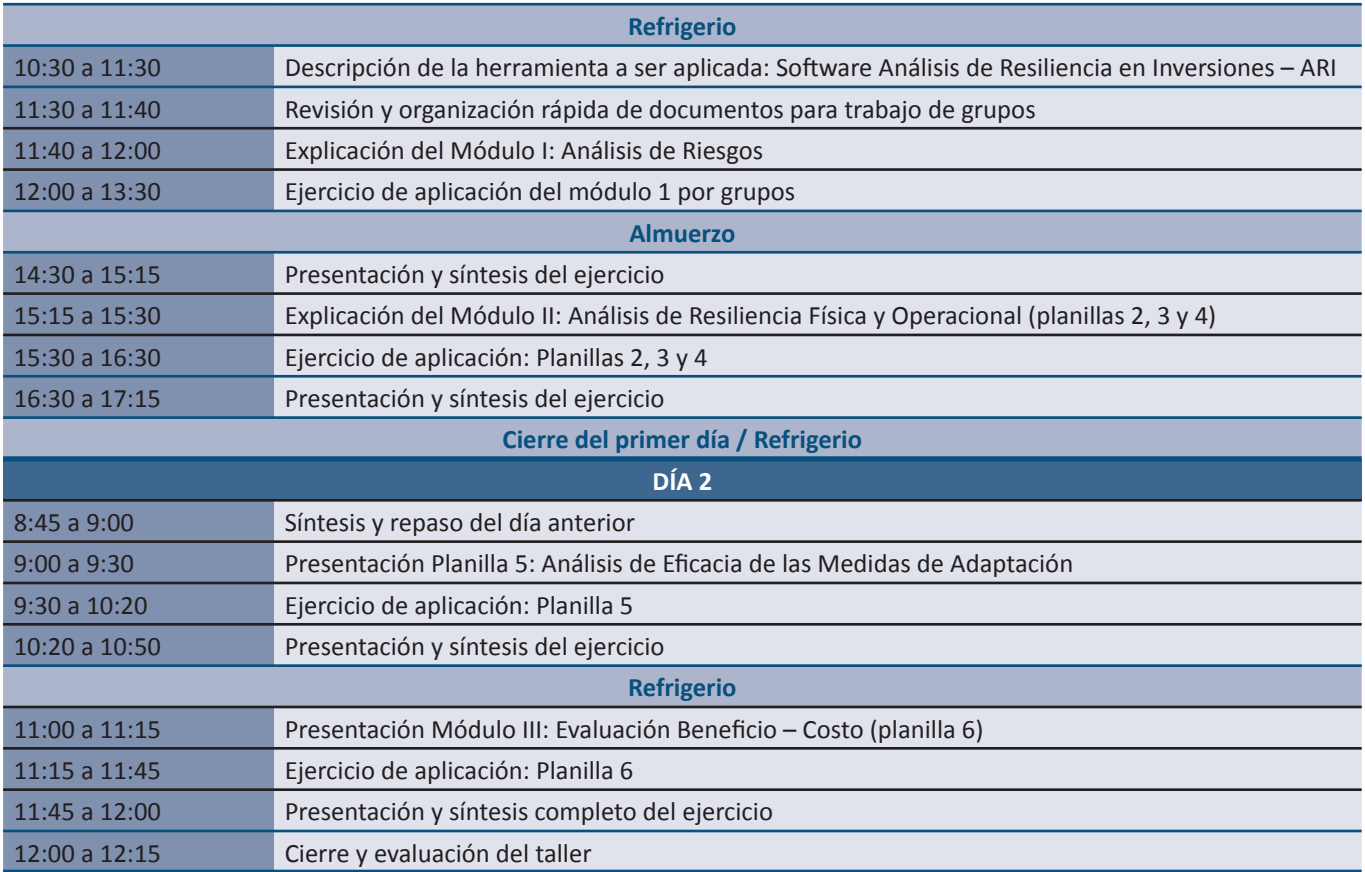

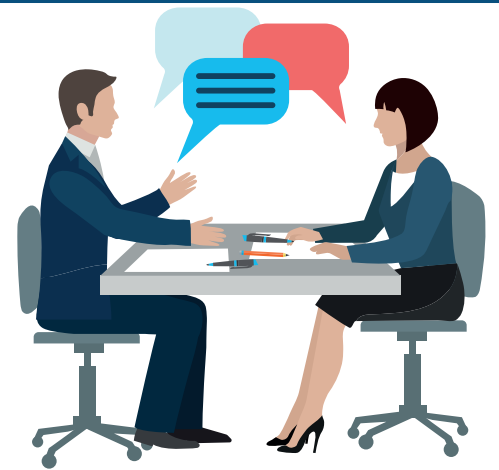

#### **¿Cómo hacer un guion para taller?**

**EXPERIENCE** 

Le sugerimos elabore un guion de taller "paso a paso" para del coordinador del taller y del equipo. Este guion básicamente contiene los aspectos que le mostramos en el siguiente ejemplo:

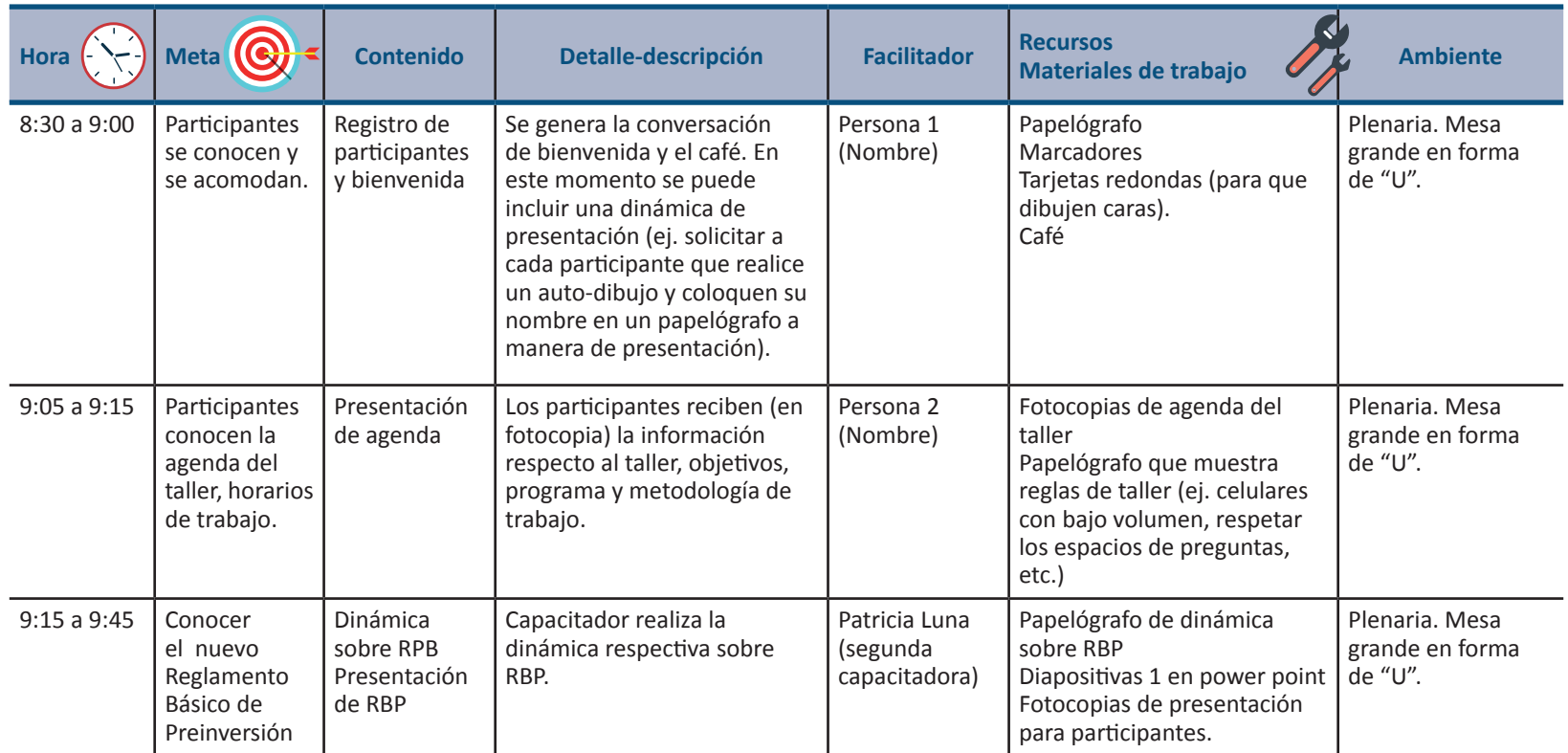

**En anexo 1** se incluye una propuesta de guión completo para este taller, que podrá ser modificada de acuerdo a contexto y necesidad. Recuerde que la utilidad de este guion es lograr un ámbito de trabajo ordenado, con roles precisos y objetivos claros

#### **¿Cómo lograr una disposición adecuada del espacio de capacitación?**

Se recomienda al facilitador identificar un ambiente apto para capacitaciones en el cual pueda organizar el mobiliario en alguna de las siguientes maneras, de acuerdo al tipo de trabajo que realice y a la cantidad de asistentes. Tome en cuenta que también en el guion del taller se deberá incluir esta información para su organización previa. La forma de disponer una sala permite que los participantes estén cómodos, y a su vez, favorece a generar un "clima" o ambiente de confianza para el trabajo a realizarse.

**En forma de "U".** Contribuye a que todostengan un lugar donde tomar apuntes, colocar sus computadoras, apreciar las presentaciones cómodamente y ver el rostro de los compañeros(as) que participan del taller. Se sugiere el uso de este tipo de mesa cuando se necesita que la gente escriba o tome nota de algo y que preste atención a un disertador que estará al frente.

12

**En dos filas en frente.**Unamesa larga con los(as) participantesfrente a frente, que les da espacio para escribir en una mesa y ver al expositor, pero es una de las menos recomendadas porque se usa en lugares o salas estrechas para talleres. Se podría utilizar esta opción en caso de tener una sala pequeña y con un máximo de 10 a 12 participantes.

**Mesas redondas.** Se coloca a cada grupo de 6 u 8 personas en una mesa redonda y se puede disponer de varias en una misma sala. Genera mayor posibilidad de trabajo en grupo y diálogos.

#### XXI **Recomendaciones generales:**

D

- • Para llevar a cabo el taller se sugiere un espacio alejado de la ciudad o un lugar donde los participantes puedan lograr un mayor grado de concentración en las actividades.
- • Revisar la sala con anticipación y prever que sea lo suficientemente aireada y con iluminación adecuada para que los participantes puedan desarrollar las tareas del taller y lograr el máximo nivel de atención posible. Asegurarse que los sistemas de luz, de sonido y de enchufes sea el adecuado para conectar laptops, datas, etc.
- • No se olvide que si el taller se realiza en un lugar alejado de la ciudad será necesario contar con algún medio de transporte para asegurar puntualidad en el horario de inicio del taller.

#### **¿Qué materiales debo llevar al taller?**

Para evitar contratiempos, se sugiere preparar una lista de verificación como la siguiente, en la cual pueda registrar y hacer un recuento de los materiales u otros requerimientos y para establecer si se va a necesitar apoyo adicional.

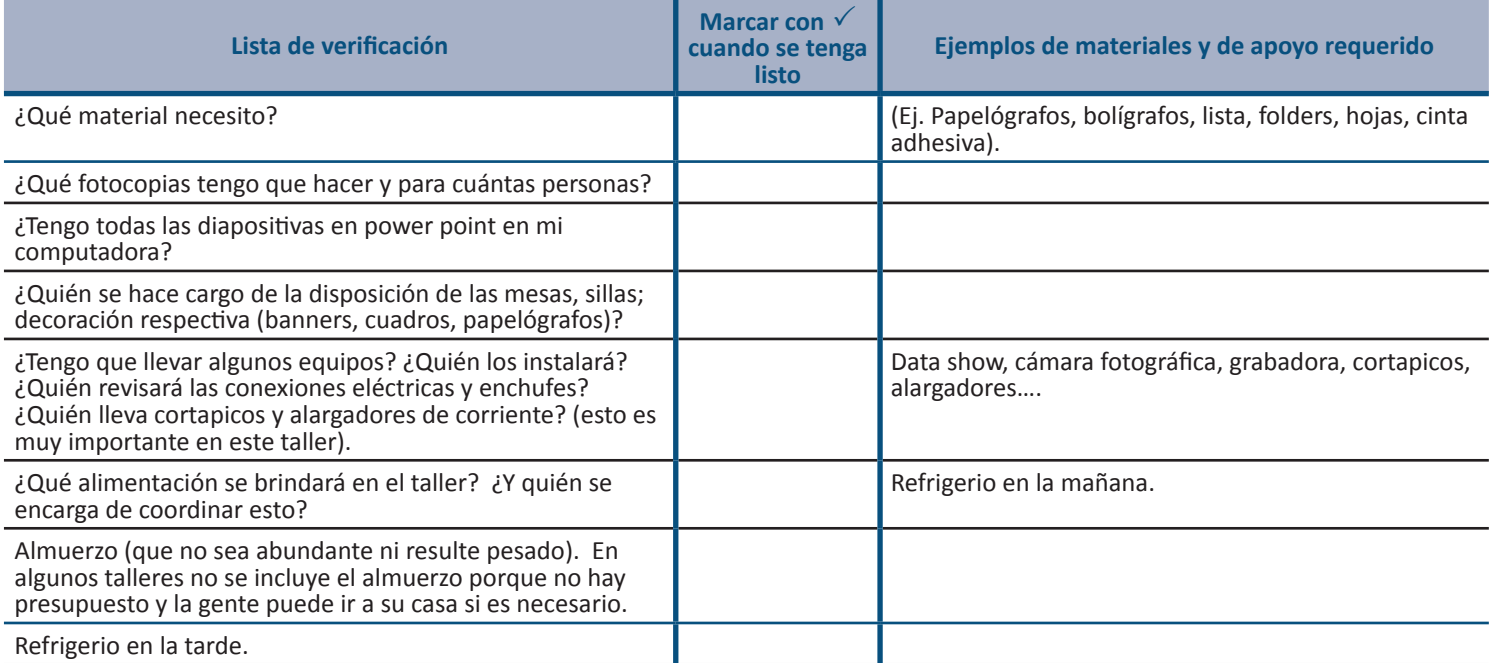

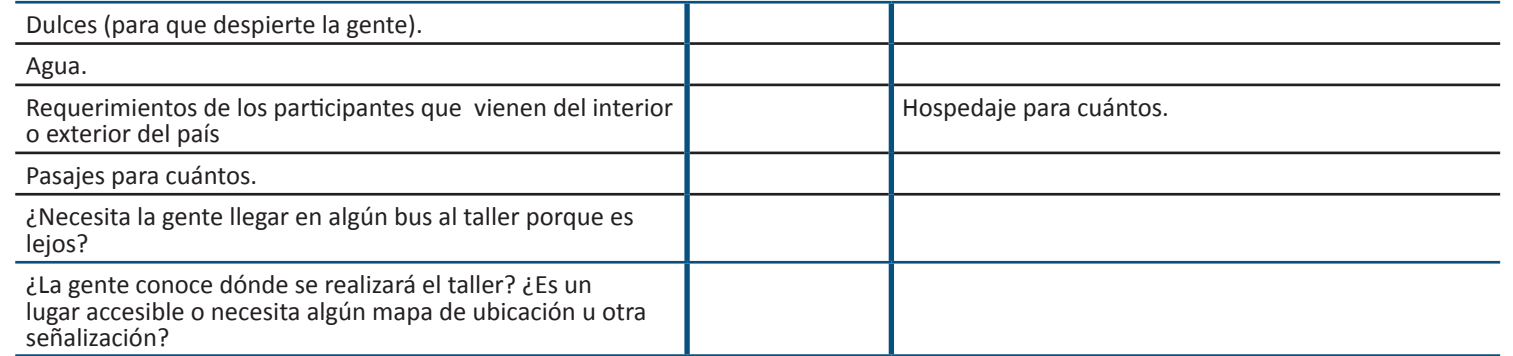

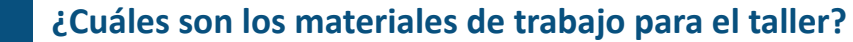

Como se puede apreciar en el guion del taller, el facilitador establecerá los materiales de trabajo que se necesitan para cada parte de la agenda. Generalmente los materiales de trabajo básicos para este taller son:

- • La guía y herramienta ARI
- • Computadora
- • Data show y ecran o un lugar adecuado para proyectar, en algunos casos más de uno, cuando se trabaja en la aplicación práctica por grupos.
- • Papelógrafos
- **Marcadores**
- • Hoja de asistencia

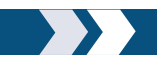

#### **¿Cómo preparar los recursos de visualización?**

Todo taller tiene como recursos: carteles, rotafolios, pizarras, presentaciones power point, láminas y tarjetas que permiten presentar contenidos de forma más didáctica en los cuales se resalta los aspectos más importantes para que el participante logre retener mejor algunos temas o conceptos. Para este taller le sugerimos hacer sus presentaciones de power point<sup>2</sup> u otro recurso para proyección de datos y contar con algunas láminas impresas o dibujadas (ej. reglas del taller). Es recomendable considerar los siguientes aspectos al momento de preparar los recursos de visualización:

<sup>2</sup> En el ANEXO digital encontrará el modelo de las presentaciones que han sido desarrolladas y utilizadas por los especialistas del Proyecto Reducción del Riesgo de Desastres, las cuales pueden utilizarse citando la fuente o también pueden servir de inspiración para desarrollar otras que se adapten a los conocimientos y destrezas del facilitador.

- **Titular** de diapositiva o cartel que sea corto y motivador.
- **Imagen** (fotos, gráficas) que pueda dirigir al lector a la reflexión o profundización del tema. No olvide que muchas veces una imagen vale más que mil palabras. Tome su tiempo en pensar en la imagen o gráfica más representativa que quiera mostrar.
- **Conceptos** cortos que se desea que el participante retenga. Muchas veces se puede afianzar los conceptos incluyendo preguntas que permitan el diálogo y la reflexión (preguntas cortas, directas y motivadoras). Utilice en las láminas lenguaje simple, sin abreviaturas.
- **Evite sobrecargar** las láminas para lograr la concentración del espectador.

#### **¿Y qué se hace cuándo no hay energía eléctrica y usted tiene que proyectar?**

*Cuando hay imprevistos o algunas cosas fallan como, por ejemplo, un corte de energía u otros, le recomendamos al facilitador que tenga en versión impresa unos "mapas conceptuales"3 de las presentaciones que sinteticen y permitan presentar los temas más importantes evitando retrasos en el taller.* 

#### **¿Qué reglas habrá en el taller?**

Si como facilitador ve por conveniente tener algunas reglas en el taller, prepare un papelógrafo que deberá ser colocado en un lugar visible de la sala del taller con reglas como por ejemplo: celulares en modo vibración, respetar los horarios de ingreso y salida al taller, respetar la opinión de los otros, etc. Todas estas reglas se podrán identificar con íconos como los que mostramos en la imagen siguiente que pueden hacer mejor referencia a las reglas. No olvide que el sentido de las reglas es lograr un "cerco mental" en los participantes y que ellos no se distraigan con otros temas. Para lograr una buena aceptación de éstas puede solicitar también que los participantes sugieran incluir o quitar alguna, con la correspondiente justificación.

<sup>3</sup> En el anexo 2 y anexo digital se presentan modelos de mapas conceptuales que permitirán continuar con la presentación de las partes teóricas del taller en caso de inconvenientes eléctricos mientras se solucionen.

#### **REGLAS DEL TALLER**

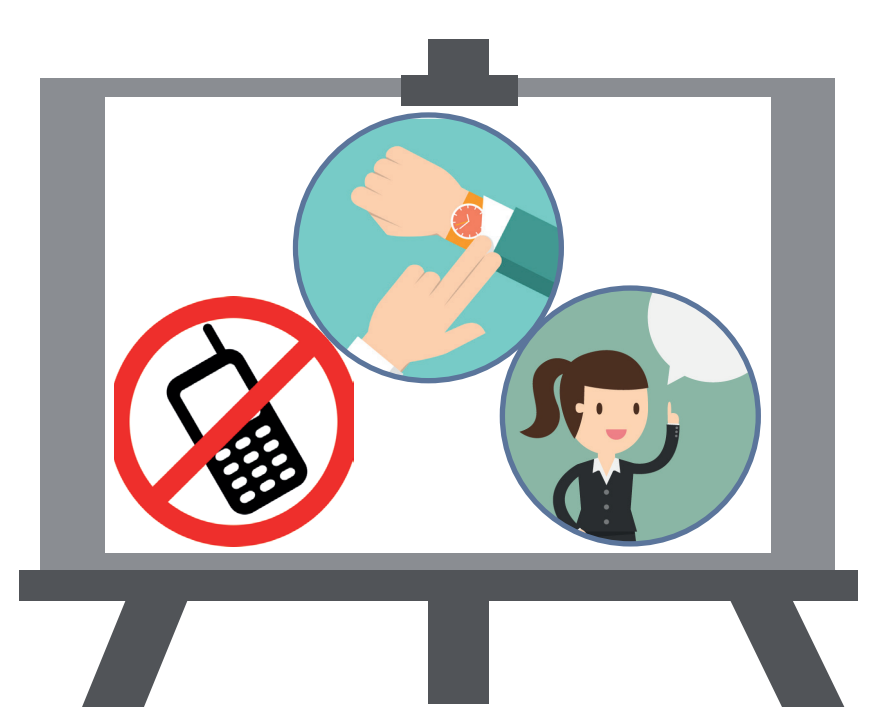

#### **¿Cuáles serán los roles de las personas que llevan adelante el taller?**

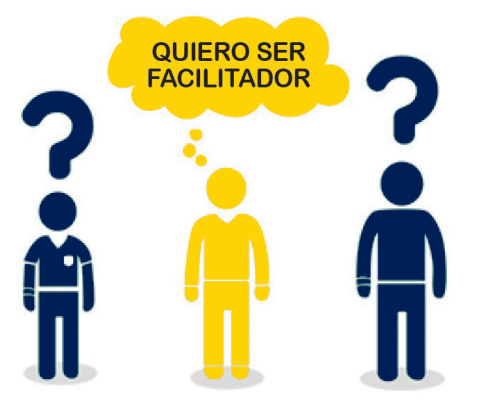

En el guion del taller se establecerá quién facilitará o desarrollará cada punto de la agenda del taller. Se sugiere incluir en el guion previamente el nombre y apellido de expositores, relatores, encargados de logística, etc. Para ello, días antes del taller, será importante que todos los involucrados tengan claras sus responsabilidades.

Se recomienda que en este taller se disponga de un facilitador para máximo 10 a 15 personas, será importante prever más facilitadores en función a la cantidad de participantes para garantizar un óptimo proceso de gestión del conocimiento.

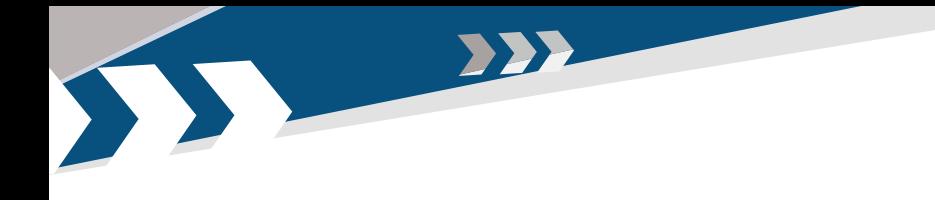

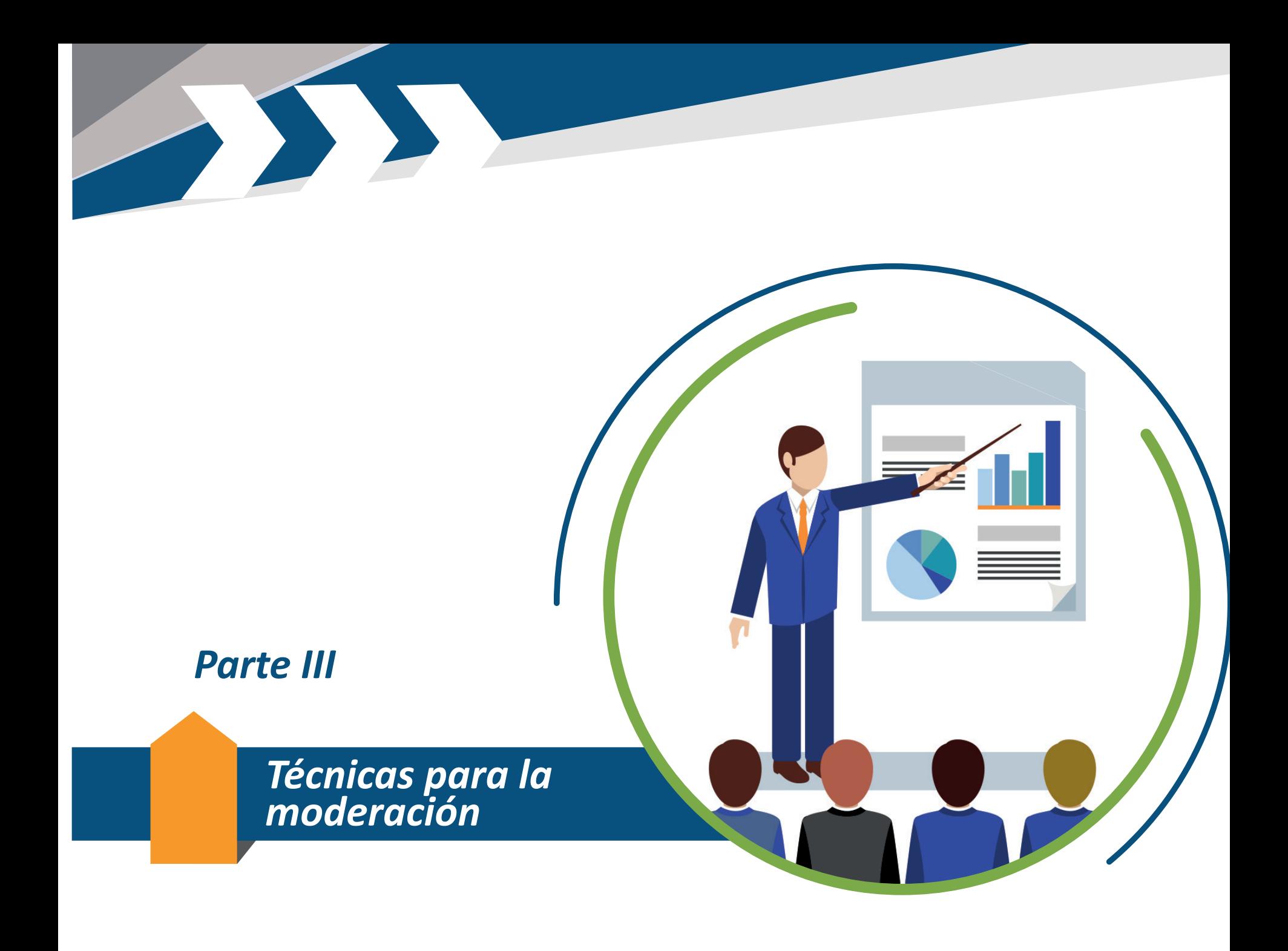

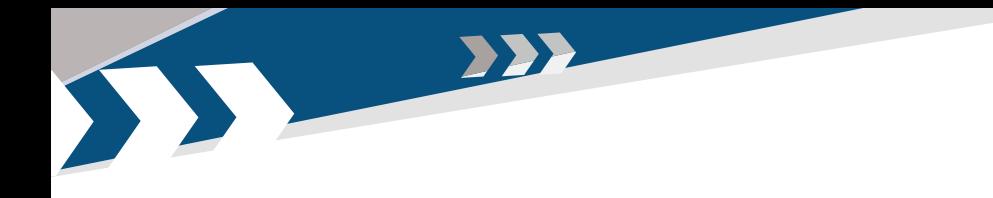

## **¿Cómo se inicia un taller?**

Antes de iniciar la primera jornada del taller es importante contar con una planilla de registro de participantes que se irá llenando a medida que éstos van llegando. Se recomienda respetar, en la medida de lo posible, el horario de la agenda.

Una vez acomodados los participantes se recomienda iniciar el evento **dando la bienvenida** y resaltando el objetivo de este encuentro. Si alguna autoridad ejecutiva está presente en el taller, se le puede solicitar que exprese algunas palabras que contextualicen el evento.

El facilitador(a) deberá conocer algunas técnicas para que crear un ambiente favorable y de confianza en el grupo con el que se va a trabajar. Algunas de estas técnicas son:

*Presentación de cada persona.* El facilitador pide a los participantes que se levanten de sus asientos uno por uno y digan su nombre, apellido y cargo que ocupan en el lugar donde trabajan. Cada participante realiza esta tarea, incluyendo el facilitador.

**Presentación de cada persona con una tarjeta en un papelógrafo.** El facilitador pide a cada participante que, conforme vayan llegando al taller, dibujen su rostro en una cartulina y pongan su nombre y profesión en la misma y luego la cuelen en un papelógrafo de acuerdo a la siguiente gráfica que ubica porcentajes de participantes al taller según su expertise. Esta forma de presentación puede tener valor agregado en este taller porque es valioso que el facilitador destaque, luego de apreciar esta gráfica, que el análisis de resiliencia

se profundiza cuando se tiene diversidad de perfiles profesionales y puntos de vista o miradas al momento de elaborar los proyectos. Esto lo resaltaremos más adelante cuando se explique el desarrollo del taller paso a paso.

 $\sum$ *Presentación de cada persona vía entrevista con otra.* Se pide a los asistentes que formen parejas con personas que no conozcan y que le hagan una entrevista de 5 minutos para saber quiénes son y qué hacen. Luego de la entrevista cada pareja se pone de pie y presenta a la persona que entrevistó. La habilidad en las preguntas es importante en esta dinámica, tratar de sacar información de la otra persona (nombre, profesión, gustos, plato favorito, etc.). Este tipo de presentación toma un pocomás detiempo porlo cual es aconsejable para cuando el taller cuente con menos de 15 personas de diferentes áreas o instituciones.

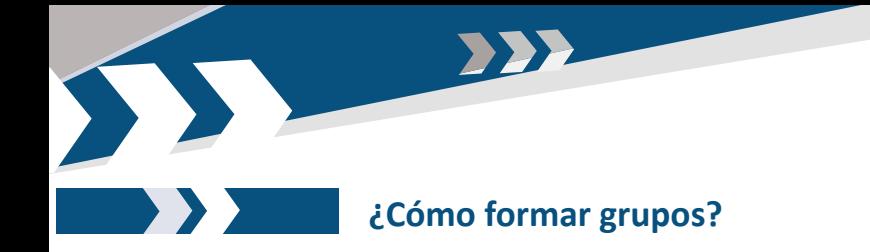

Antes de iniciar la aplicación práctica del ARI se sugiere formar grupos de trabajo.

Se pide a las personas que se junten por similitud de proyectos: proyectos de riego, proyectos de alcantarillado, etc. Dependiendo del número de participantes y facilitadores, se conformarán uno, dos o tres grupos de trabajo (considerando idealmente una base de 30 participantes con dos facilitadores).

#### **¿Cuáles son las sugerencias para el trabajo en grupo?**

El facilitador tiene claridad acerca de las las tareas y tiempo estimado que se dará a cada grupo para que realice un trabajo puntual luego de las instrucciones verbales o escritas. En el taller también se desarrollarán dinámicas en las que los participantes deben llenar planillas en la herramienta ARI de forma grupal.

En estos espacios también se deberá indicar el lugar donde pueden obtener materiales (por ejemplo: tarjetas, papelógrafos, marcadores, hojas) principalmente si se va a realizar algunas dinámicas. Durante la aplicación de la herramienta ARI normalmente se realizará la práctica directamente en computadora, proyectando los avances en cada grupo (o en la plenaria, cuando sea el caso).

Si es que se realiza trabajo por grupos será importante promover espacios de intercambio de los avances y dudas de cada grupo, lo cual enriquecerá el aprendizaje general.

## **¿Cómo y cuándo evaluar el taller?**

En función al requerimiento de la entidad organizadora, en algún caso se requerirá realizar una evaluación del taller, la cual generalmente se lleva a cabo momentos antes de concluir el mismo. Le proponemos en el anexo 3 algunas formas sencillas de evaluación de talleres con elementos gráficos. Igualmente, se presenta otra opción cuando se explica el paso a paso del taller.

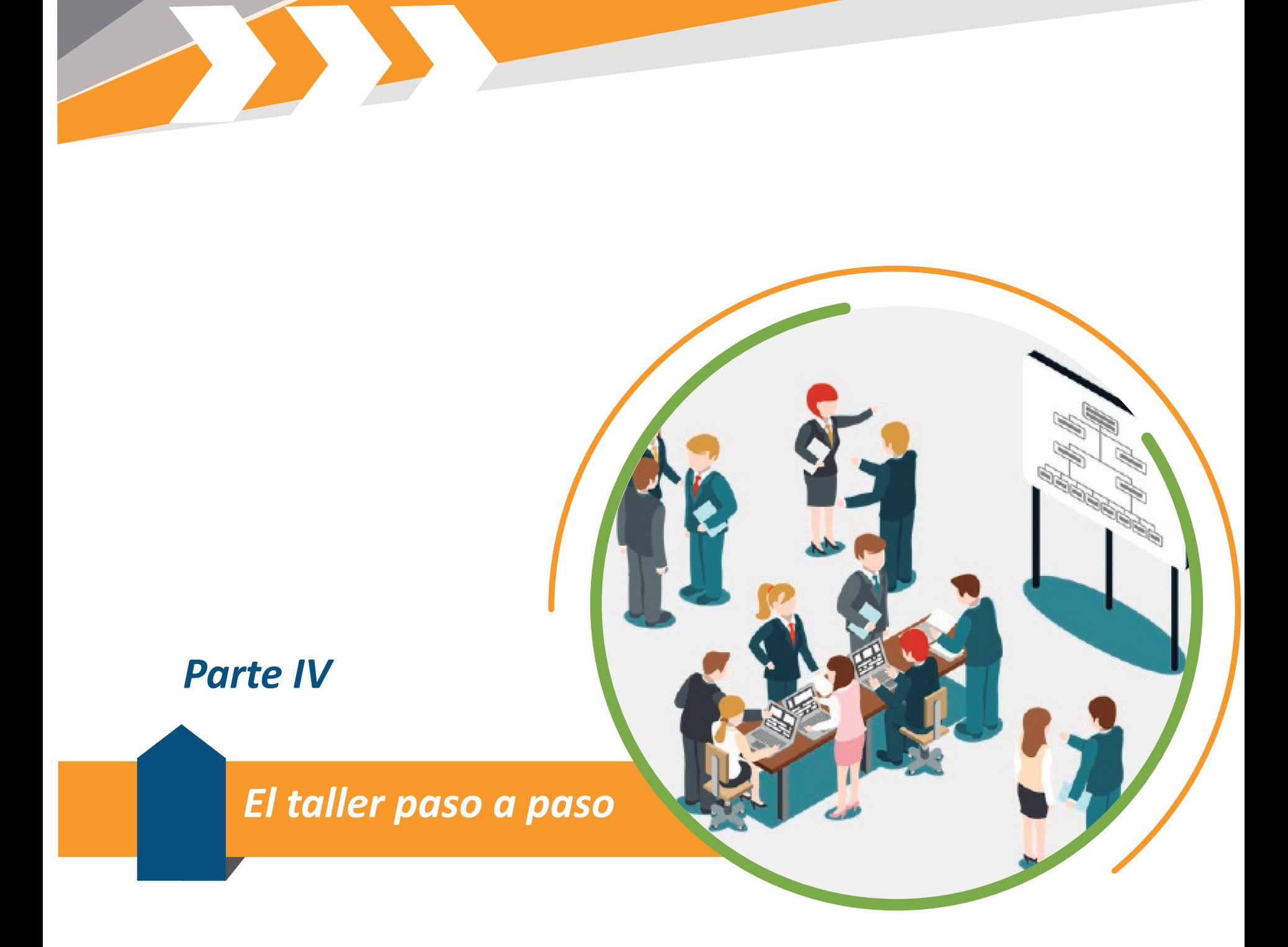

DE M 

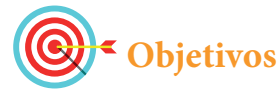

- Conocer el nuevo Reglamento Básico de Preinversión en sus aspectos referentes a la reducción de riesgos de desastres y adaptación al cambio climático.
- Sensibilizar sobre la reducción del riesgo de desastres y su importancia en la gestión del riesgo.
- Diferenciar los conceptos: amenaza, vulnerabilidad y riesgo.
- Entregar la versión magnética de la herramienta ARI (Análisis de Resiliencia en Inversiones) y apoyar a instalar la misma en las computadoras que vayan a usarse en el taller.

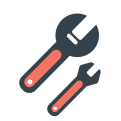

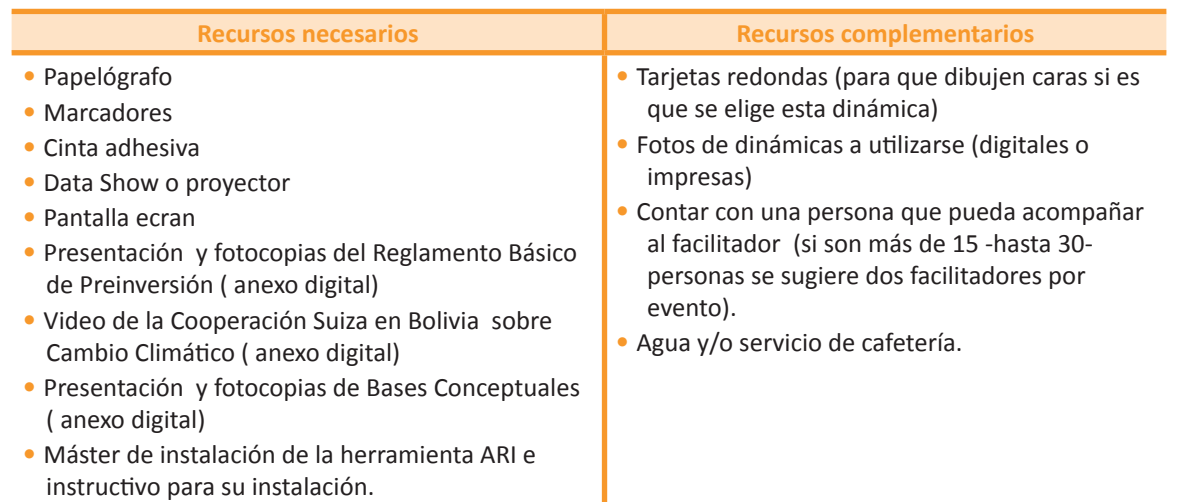

## **1. Revisión previa del lugar y materiales**

El facilitador y la persona de apoyo deberán llegar, por lo menos, 30 minutos antes de la hora de inicio prevista, para asegurarse que todo esté organizado según lo planificado.

**Disposición de sala.** De preferencia disponer una mesa en "U" para facilitar la visualización y atención a las presentaciones del capacitador.

Debe haber la cantidad de sillas y materiales necesarios para el número de participantes confirmados. Los equipos deben estar conectados y las presentaciones listas para proyectar.

#### **2. Registro de participantes**

#### **Tiempo estimado**

 20 minutos

#### **Pasos a seguir**

- **a.** Solicite una mesa cerca de la entrada del salón, donde los participantes puedan registrar su ingreso en la respectiva planilla. También se entrega en este espacio una carpeta a cada asistente con todas las fotocopias de presentaciones y algunas hojas para tomar notas.
- **b.** A medida que vayan llegando los participantes, se puede realizar alguna **dinámica** de presentación, por ejemplo:

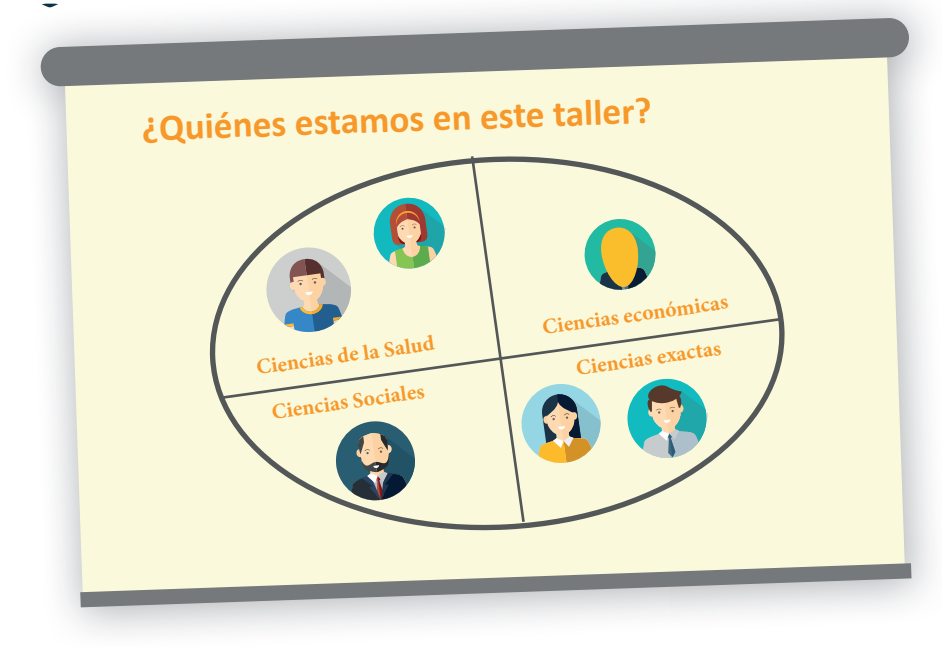

**C.** Una vez que los participantes terminen de colocar todas las caritas en el papelógrafo se lo puede exponer en la sala para que, cuando sea necesario, se explique la razón de esta lámina. Esta gráfica puede ser de utilidad para que el facilitador exponga la importancia de la diversidad de puntos de vista profesionales o técnicos que favorece y complementa el análisis de los proyectos. También puede volver a mencionar esta gráfica cuando se avance la planilla 1 de la herramienta ARI (Módulo I) porque ahí se muestra más claramente que se requieren diversas miradas y conocimientos para incluir la información necesaria para un proyecto.

#### **3. Presentación del taller y bienvenida**

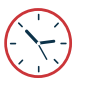

**Tiempo sugerido** 15 minutos

#### **Pasos a seguir**

- **a. Saludo y bienvenida**. Invitar a la persona de mayor autoridad o rango (con quien se habrá acordado previamente) para que dé las palabras de bienvenida. Luego, el facilitador mencionará el nombre del taller: "Taller de capacitación en la herramienta de Análisis de Resiliencia en Inversiones, con enfoque de reducción de riesgos de desastres y adaptación al cambio climático", destacando además su objetivo: "Conocer una herramienta práctica para la incorporación de los enfoques RRD y ACC en los proyectos de inversión pública, en el marco del Reglamento Básico de Preiversión.
- **b. Presentación de participantes.** El facilitador se presenta y solicita a los participantes que hagan lo mismo. Para ello brindamos algunas técnicas mencionadas en la pág. 25 que podrán ser de ayuda para lograr un trabajo armonioso durante el taller.
- **c. Presentación de agenda.** Mostrar (en un papelógrafo o proyectando) la agenda del taller, enfatizando en las actividades del día. Trate de ser visual en esta parte. Le mostramos una agenda genérica del taller en la pág. 14
- **d.** En algunos talleres es aconsejable visualizar las reglas o acuerdos de trabajo para lograr una mayor concentración de los participantes. Esto se mencionó anteriormente con un ejemplo en la pág. 20.
- **e.** También en esta parte, si se da el caso, podrá utilizar el papelógrafo que muestra a los participantes del taller, dinámica explicada en la sección (página anterior) REGISTRO DE PARTICIPANTES.

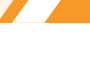

#### **4.- Aspectos teórico conceptuales**

4.1 Introducción al Reglamento Básico de Preinversión

**Tiempo sugerido** 25 minutos

#### **Pasos a seguir**

**a.** Elabore una presentación tipo sobre el Reglamento Básico de Preinversión que le sea fácil de manejar en el tiempo previsto. Igualmente usted cuenta con un recurso de apoyo - Diapositivas UNO - en anexo digital. En el ejemplo se resaltan en otro color de texto algunos aspectos que requieren ser enfatizados por el facilitador para que el participante pueda "grabar" en su memoria algunos puntos clave.

#### **DINÁMICA sobre Reglamento Básico de Preinversión.**

- El facilitador puede usar esta dinámica para hacer un poco más lúdico el aprendizaje de esta parte. Los pasos a seguir son:
- **i.** Imprima o escriba en hojas o tarjetas medianas cada una de las siguientes afirmaciones, cada afirmación en una hoja:
	- La preparación y evaluación de proyectos se desarrolla en una única etapa según establece el "Estudio de Diseño Técnico de Preinversion" e incluye aspectos como: la viabilidad técnica, económica, financiera, legal, social, institucional, medio ambiental, de gestión de riesgos y adaptación al cambio climático.
	- • El Reglamento categoriza los proyectos en mayores, medianos y menores.
	- • Incorpora el componente de reducción de riesgos de desastres y adaptación al cambio climático.
	- Establece una sola etapa de preinversión (EDTP).
- **ii.** Dibuje en un papelógrafo dos columnas, cada una de ellas con los siguientes títulos:
- La preparación y evaluación de proyectos para determinar la rentabilidad socioeconómica y privada.
- El Reglamento categoriza los proyectos en mayores y menores (1 millón de bolivianos).
- No determina responsabilidades en la etapa de preinversión.
- **-** Se establecen dos etapas de preinversión (EI-TESA).

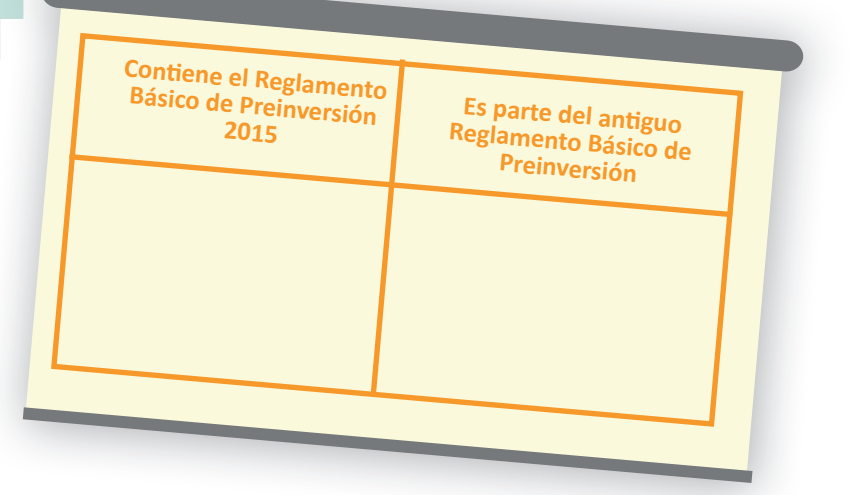

- **iii.** Distribuya al azar las hojas con las afirmaciones a los participantes y pida a los mismos que puedan colocar éstas en el lado izquierdo o derecho del papelógrafo, según lo que señala el título.
- **iv.** Sólo para usted, como facilitador, las respuestas correctas en el papelógrafo son:

#### **Contiene el Reglamento Básico de Preinversión 2015**

- La preparación y evaluación de proyectos se desarrolla en una única etapa según establece el "Estudio de Diseño Técnico de Preinversion",e incluye aspectos como: la viabilidad técnica, económica, financiera, legal, social, institucional, medio ambiental, de gestión de riesgos y adaptación al<br>cambio climático
- El Reglamento categoriza los proyectos en mayores, medianos y menores.
- Incorpora el componente de reducción de riesgos de desastres y adaptación al cambio climático.
- Se establece una sola etapa de preinversión (EDTP).

#### **Antiguo Reglamento Básico de Preinversión**

- La preparación y evaluación de proyectos para determinar la rentabilidad socioeconómica y<br>privada.
- **El Reglamento categoriza los** proyectos en mayores y menores (1 millón de bolivianos).
- No determina responsabilidades en la etapa de preinversión.
- Se establecen dos etapas de preinversión (EI-TESA).

**v.** Al finalizar esta dinámica el facilitador deberá resaltar los puntos clave que contiene el Reglamento Básico de Preinversión vigente y si alguna frase no estuviera en su lugar, cambiarla al lugar correcto del listado anterior.

## **Aspectos que no debe olvidar resaltar sobre el tema:**

- **a.** El Reglamento Básico de Preinversión es una **norma nacional**, de uso y aplicación obligatorios para todas las entidades públicas que ejecutan proyectos de preinversión y que está en vigencia desde 2015.
- **b.** ARI, la herramienta presentada en este taller, es una opción que coadyuva a incorporar el análisis de RRD y ACC en proyectos de inversión pública, según lo requerido por la normativa nacional. En

este contexto, eguramente, se requerirá mayor especialización de los profesionales en temas relacionados con la RRD y ACC, principalmente aquellos que están vinculados a la generación, ejecución o monitoreo de proyectos de inversión.

- **c.** Puede ser necesario recalcar que el actual reglamento está vigente desde mayo de 2015, razón por la cual no aplicaría a ningún proyecto anterior a esa fecha.
- **d.** La citada norma requiere un Informe Técnico de Condiciones Previas (ITCP) y el Estudio Técnico de Diseño de Preinversión (ETDP). En el anterior reglamento se solicitaban el Estudio de Identificación (EI) y el Estudio Técnico Económico Social y Ambiental (TESA).
- **e.** Cierre este punto dando paso a algunas consultas o intercambios de opinión de los asistentes. Se debe recalcar que la normativa corresponde al Estado Plurinacional de Bolivia y que el facilitador sólo socializa la misma, debido a que la herramienta ARI puede coadyuvar a su operativización.
- **4.2. Contexto del cambio climático en el país**

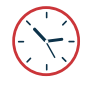

#### **Tiempo sugerido** 15 minutos

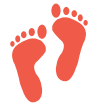

## **Pasos a seguir**

**a.** Se sugiere mostrar un video que haga referencia al cambio climático, de no contar con uno puede utilizar el que se encuentra en el anexo digital, producido por la Cooperación Suiza en Bolivia denominado "Gestión Integrada de Riesgos para un Mundo más Resistente", que le puede ser de utilidad. Asegúrese, antes del taller, que se pueda escuchar con claridad el audio del video y que la imagen se proyecte adecuadamente en la sala del evento.

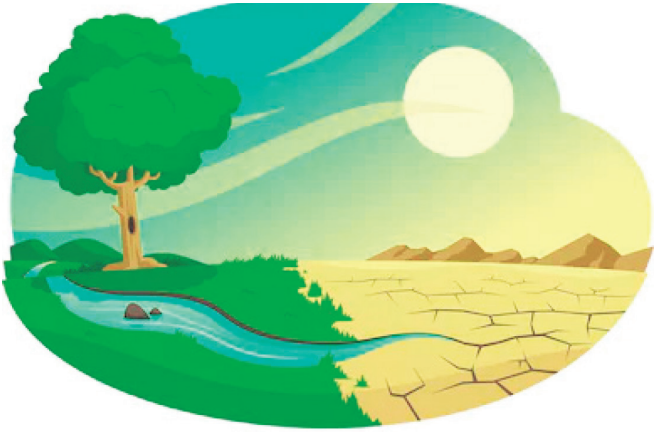

- **b.** Presentar el video brevemente, indicando la autoría del mismo y el tema a abordar. Este momento busca sensibilizar sobre el contexto mundial en referencia a los cambios climáticos y la situación en la cual las poblaciones se encuentran en mayor grado de vulnerabilidad. Se sugiere que el facilitador se actualice sobre este tema para que pueda hacer comentarios relevantes al respecto.
- **c.** Luego del video se puede dar espacio a opiniones de los participantes. Esto es optativo y depende del tiempo que dispone el facilitador para el taller. Sin embargo, podría favorecer a la generación de un ambiente participativo.
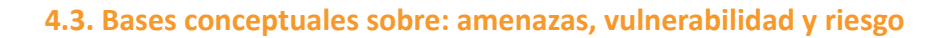

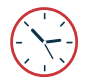

# **Tiempo sugerido**

1 hora y media

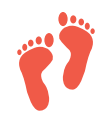

 $\sqrt{17}$ 

#### **Pasos a seguir**

**a.** Elabore una presentación tipo sobre las BASES CONCEPTUALES que le sea fácil de manejar en el tiempo previsto. Igualmente usted cuenta con un recurso de apoyo - Diapositivas DOS - en anexo digital referido a este tema donde encontrará esta información. Toda diapositiva cuenta con un título que ubica el tema a tratar y también aspectos que se resaltan en otro color de texto para que el facilitador enfatice esto y el participante pueda "grabar" en su memoria algunos puntos clave.

# **DINÁMICA ¿veo, veo, qué ves?**

- El facilitador puede usar esta dinámica para hacer un poco más lúdico el aprendizaje de esta parte. Los pasos son los siguientes:
	- **i.** Imprima las dos fotos<sup>4</sup> siguientes en tamaño grande (por ejemplo ploteados) Estas fotos permiten visualizar: amenazas, vulnerabilidad, riesgo y desastre.

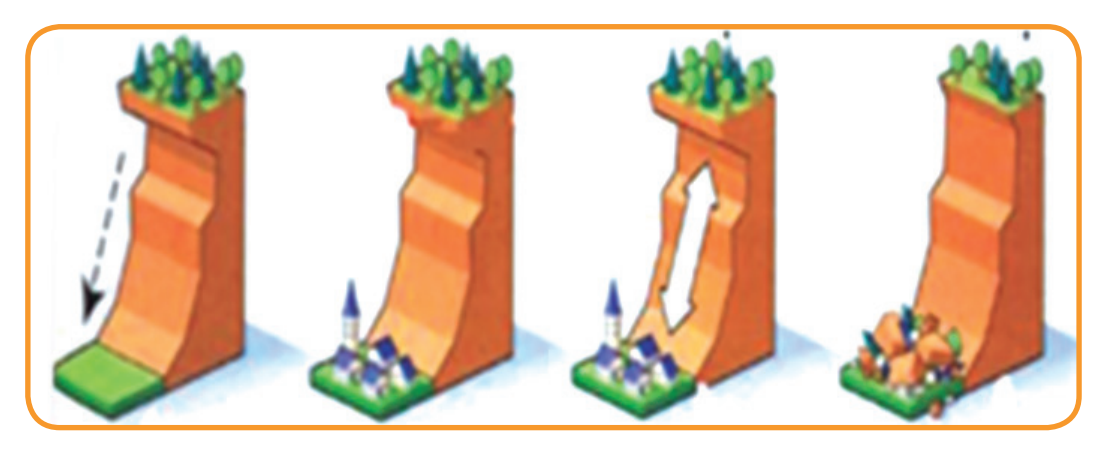

Las pueden descargar del anexo digital en la carpeta dinámicas

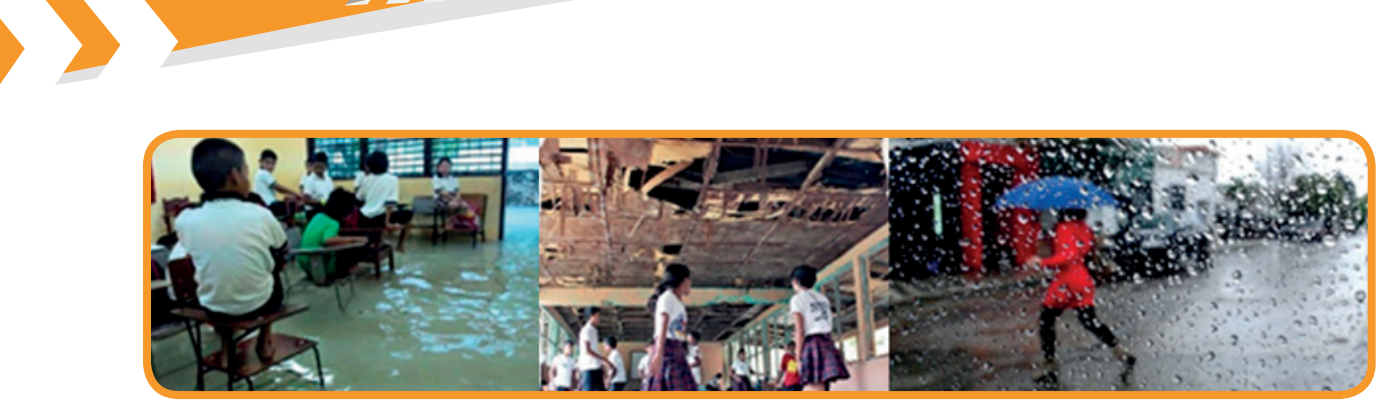

**ii**. Imprima igualmente los las letras que simbolizan siguientes palabras o ponga en tarjetas solo las letras de estas palabras.

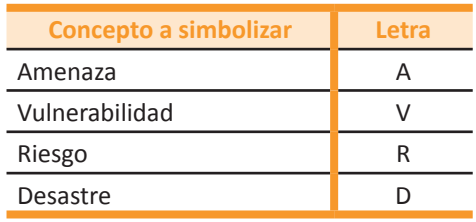

- **iii.**Explique a los participantes que en esta parte usted exhibirá una foto en alguna pared o en la pantalla del proyector y les pedirá que identifiquen qué parte de la foto muestra Amenaza (A) Vulnerabilidad (V), Riesgo (R) y Desastre (D) y explique el porqué de su afirmación. Deberán colocar el ícono o tarjeta encima de la foto pegada con cinta adhesiva y así poder identificar estos conceptos en el escenario que se muestra en las fotos. Haga esto con las dos fotos.
- iv. En esta dinámica el facilitador deberá asegurarse de que los participantes están colocando los íconos de los conceptos en los lugares adecuados y dialogar sobre los aciertos o errores para precisar estos conceptos. Las respuestas correctas de las fotos son las siguientes y sólo es para usted como facilitador.

#### **Respuesta correcta de foto uno: Respuesta correcta de foto dos:**

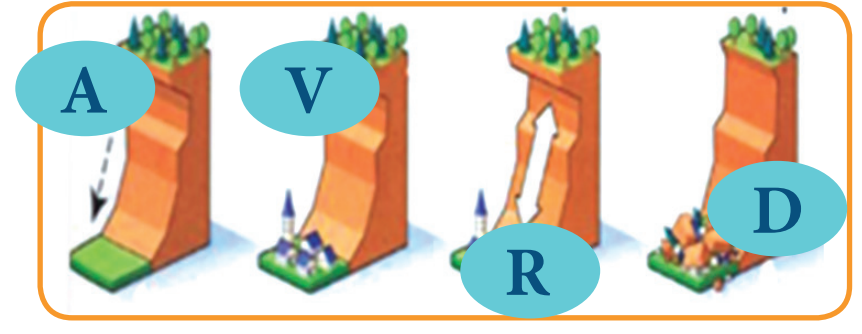

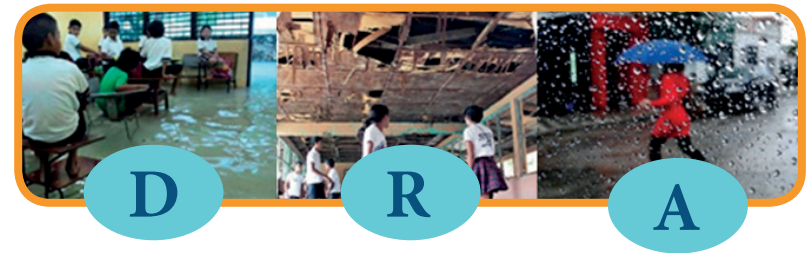

**v.** Al finalizar esta dinámica, el facilitador deberá resaltar la precisión de los conceptos.

# **Aspectos a resaltar sobre el tema:**

- Muchas veces los proyectos de desarrollo no toman en cuenta impactos climáticos negativos como deslizamientos, heladas y otros, que afectan tanto las inversiones realizadas como a los destinatarios.
- Se sugiere que el facilitador conozca algún(os) ejemplo(s) de amenaza del que haya escuchado o visto en Bolivia para que se aprecien a cabalidad los conceptos y los participantesse vinculen emotivamente con lo sucedido.
- El facilitador deberá enfatizar y lograr que queden claras, en su presentación, las diferencias entre:
	- **Amenazas.** Son desastres naturales como la granizada, las inundaciones, los sismos, etc., hechos que podrían manifestarse en un lugar específico, con una duración e intensidad determinadas. Cuando el Agente de riesgo selecciona una víctima contra la cual se pretende cometer un acto delictivo, automáticamente se convierte en una amenaza para ella. Se puede considerar que es la materialización del riesgo.
	- **Vulnerabilidad.** La vulnerabilidad es la característica y circunstancia de una comunidad (sistema o bien) que la hace susceptible a los efectos dañinos de una amenaza. La vulnerabilidad es menor cuando existen factores positivos que aumentan la habilidad de la gente de enfrentar las amenazas (capacidad de afrontamiento o adaptación).
	- **Riesgo.** Es la suma de las dos anteriores palabras, es decir que el riesgo se presenta cuando hay amenazas y vulnerabilidad.
- **Destacar que los riesgos se incrementaron** en el país, con el crecimiento acelerado de grandes áreas urbanas, las mismas que no toman en cuenta las amenazas a las que están expuestas y sus bajas condiciones de dar respuesta a éstas.
- Es importante establecer **acciones de prevención** en los proyectos y no sólo ejecutar labores de reacción post desastre o de reconstrucción.
- Nuevamente es recomendable que el facilitador dinamice la participación de los asistentes, para subir el nivel de atención a través, por lo menos, de algún ejercicio de levantarse de sus sillas y levantar las manos, es una forma de tomar aire que permite que los participantes vuelvan a concentrarse.

**5. Instalación de la herramienta ARI en computadoras de participantes – horario del refrigerio de la mañana.**

#### **Tiempo sugerido**

20 minutos (en el tiempo del refrigerio de los participantes)

# **Pasos a seguir**

- **a.** El facilitador solicitará que, por lo menos, una persona de cada grupo se quede unos minutos para instalar la herramienta ARI en sus computadoras durante el refrigerio. Otra opción,sise quiere ganartiempo, es entregar el software y promover su instalación desde la llegada de los participantes.
- **b.** Resaltar que en el CD del Software ARI se cuenta con el manual de instalación para facilitar esta tarea.
- **c.** Para conocimiento del facilitador y de los que pregunten sobre los datos técnicos de ARI se puede mencionar que se utilizó **software libre PHP con motor de datos MYSQL**. Funciona en plataforma Windows y es apto para dos tipos de instaladores: para

Windows XP y también para Windows7 y superiores. No es compatible con computadoras Mac que generalmente no son muy

usadas en este ámbito. El sistema tiene un entorno web y se necesita que se lo ejecute con **Chrome o Firefox.** No requiere conexión a internet.

**d.** Sugerimos al facilitador conocer muy bien el proceso de instalación de la herramienta y posibles dificultades con las que se pueda encontrar al instalar la misma. También el facilitador puede promover que los participantes que tengan mayor facilidad para la instalación del software, colaboren a aquellos que tengan dificultades para realizar dicha tarea.

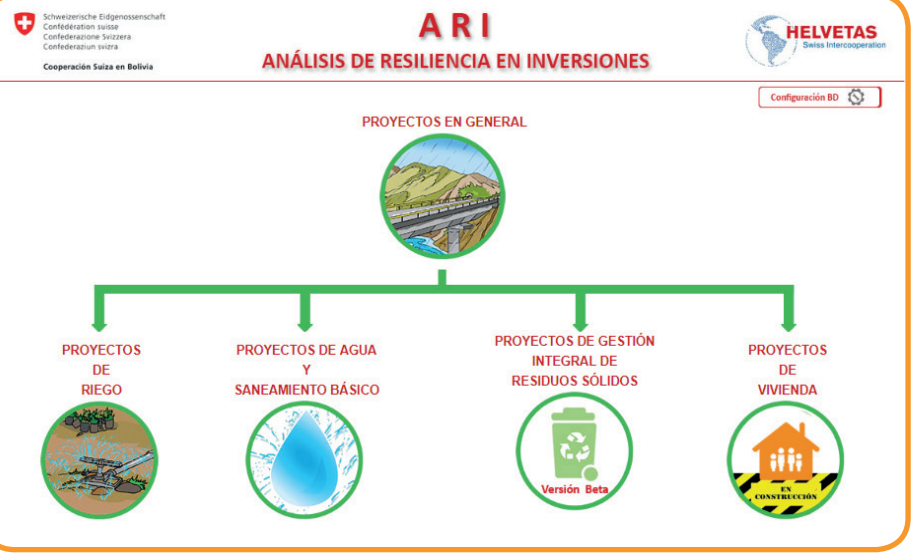

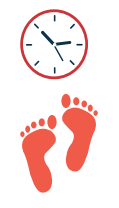

# **Primera jornada Explicación general del software ARI**

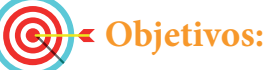

- **•** Conocer la estructura de la herramienta ARI y los módulos que abarca.
- **•** Conocer ejemplos de aplicación de la herramienta.
- **•** Aplicar de manera práctica el software en algún proyecto real que los participantes estén por implementar o hayan implementado.

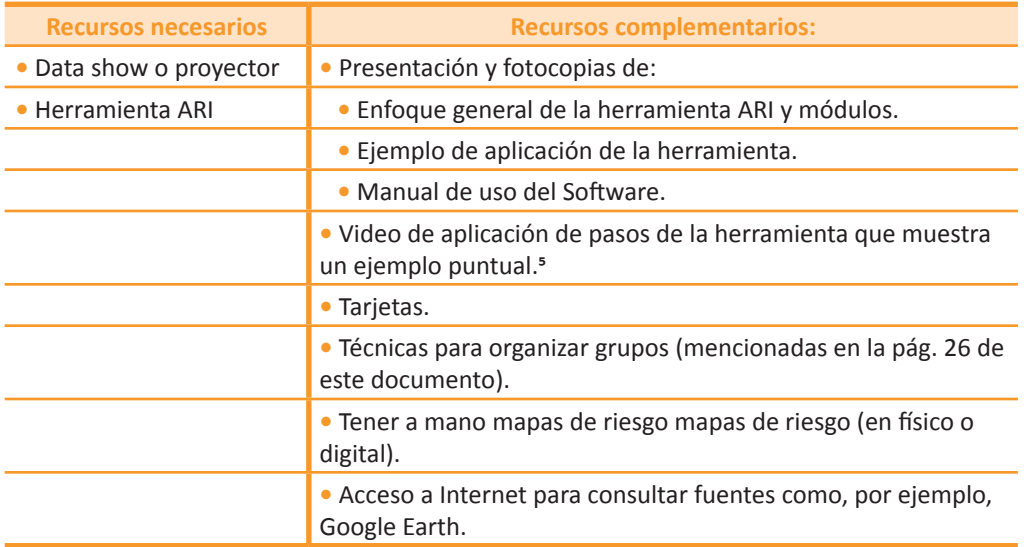

D

# Disposición de sala

Se organizan grupos de trabajo en mesas redondas con alrededor de 8 a 10 participantes, en función de la cantidad de facilitadores que se disponga. Esta disponibilidad de mesas deberá permitir que los participantes puedan ver tanto las presentaciones (al frente de la sala) como trabajar en grupos y debatir algunos puntos de vista.

<sup>5</sup> Se incluye en el anexo digital un video que muestra la aplicación de la herramienta en proyectos.

**6. Explicación de la estructura y módulos de la herramienta** 

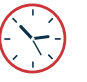

1 hora

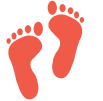

#### **Pasos a seguir**

**Tiempo sugerido**

**a.** Elabore una presentación tipo sobre la estructura y módulos de la herramienta ARI que le sea fácil de manejar en el tiempo previsto. Usted cuenta, asimismo, con un recurso de apoyo - Diapositivas TRES - en anexo digital en el que se destacan algunos aspectos que deben ser expuestos por el facilitador.

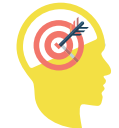

#### **Aspectos que no debe olvidar resaltar sobre el tema:**

- • En caso de surgir la duda, se debe aclarar que la herramienta ARI, presentada en este taller, NO está diseñada para evaluar la viabilidad de un proyecto. La viabilidad se determina en el EDTP e incluye otro tipo de criterios. El ARI aporta principalmente a la incorporación del análisis de RRD y ACC en proyectos de inversión.
- • El facilitador deberá explicar con claridad los tres módulos del sistema (cuadro que se expone a continuación).

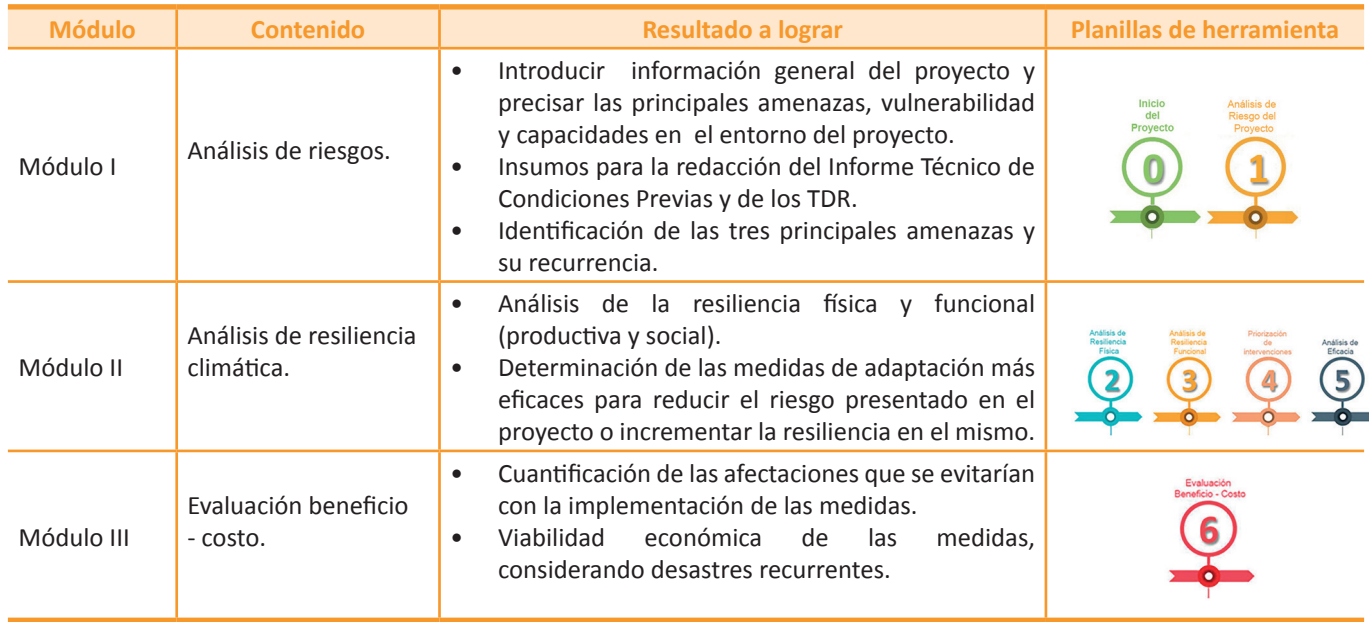

#### **7. Ejemplos de la aplicación de la herramienta ARI**

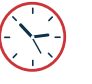

### **Pasos a seguir**

45 min.

**Tiempo sugerido**

- **a.** Elabore una presentación tipo sobre algún proyecto que hubiese aplicado la herramienta ARI y que le sea fácil de manejar en el tiempo previsto. Igualmente usted cuenta con un recurso de apoyo - Diapositivas CUATRO en anexo digital referido a este tema. Toda diapositiva cuenta con un título que ubica el tema a tratar y también aspectos que se resaltan en otro color de texto para que el facilitador enfatice esto y el participante pueda "grabar" en su memoria algunos puntos clave.
- **b.** También se sugiere, como otra alternativa, proyectar el video que le adjuntamos en archivo digital sobre GUAQUI, que muestra la aplicación de la herramienta en un proyecto real. No se olvide que se debe verificar la claridad del audio y de la imagen de todo video en el lugar donde se realiza rá la proyección.
- **c.** En esta parte es importante que el facilitador conozca, por lo menos, dos ejemplos concretos de proyectos en los cuales se incluyó este tipo de análisis y se aplicó la herramienta ARI<sup>6</sup>.
- **d.** Aqui, cabe destacar que el software puede ayudarnos a realizar un análisis con mayor precisión bajo un enfoque de RDD y ACC y, simultáneamente, generar los reportes que faciliten a los decisores o autoridades la toma de decisiones para la inclusión de determinadas medidas para la ejecución de proyectos resilientes.
- **e.** Se sugiere que al finalizar cada explicación, los participantes puedan expresar sus dudas. Para ello, el facilitador podrá generar espacios de preguntas e interacción.

<sup>6</sup> Cabe mencionar que el antecedente de la herramienta ARI fue estructurado en formato EXCEL, el cual probablemente haya sido conocido por alguno de los participantes.

### **DINÁMICA. Algunas preguntas para interactuar con los participantes:**

- **1.** *i*Si ustedes hubieran realizado este proyecto, qué amenazas hubieran tomado en cuenta y cuáles son sus fuentes para comprobar esta información? Si ha usado, por ejemplo, mapas de riesgo de la zona.
- **2.** ¿Qué otras medidas hubieran tomado ustedes para incrementar la resiliencia en el caso presentado?
- **3.** ¿Qué aspectos de lo comentado les parecieron interesantes o relevantes para tomarlos en cuenta en otros proyectos?

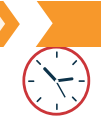

#### **8. Organizar grupos para practicar el uso de la herramienta**

#### **Tiempo sugerido**

10 minutos

#### **Pasos a seguir**

- **a.** En este punto, el facilitador indicará que en el taller se necesitará vaciar los datos de un proyecto real que ellos conozcan o tengan a mano, en la herramienta ARI. Se acordó con anticipación que esta información se lleve al taller.
- **b.** Invitar a los participantes a formar grupos, de acuerdo a afinidades de los proyectos disponibles, o por región de trabajo (esta es una de las formas de organizar grupos, pero si usted ve por conveniente, y se dan las condiciones en la sala, también se puede mantener el trabajo en plenaria siguiendo un sólo ejemplo proyectado y con el seguimiento personal respectivo desde las computadoras personales).
- **C.** El facilitador mostrará mostrará la lógica que se sigue para el llenado de la información de un proyecto en la herramienta ARI frente a todos los asistentes para ayudar a comprender la lógica de llenado de las planillas. Esto facilita que posteriormente, los asistentes puedan llenar planillas con los datos de otro proyecto en cada grupo.
- **d.** Se sugiere promover un par de espacios de intercambio entre grupos para comentar los avances o puntualizar si tuvieron alguna dificultad, brindando las explicaciones respectivas y luego continuar con el ejercicio.

### **9. Receso de mediodía**

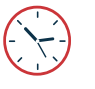

Tiempo sugerido 1 hora.

#### Procedimiento

- El facilitador hace una pausa para que los participantes puedan almorzar y tomar un tiempo de descanso. Específica el tiempo que tienen dispuesto para el almuerzo y el horario preciso de regreso al taller para que los participantes no se dispersen.
- Se recomienda que el almuerzo sea realizado en un ambiente cercano o en el mismo taller para que sea fácil el retorno puntual de los asistentes.
- Algunas veces, por temas presupuestarios, los participantes almuerzan por su cuenta fuera del taller, esta es una definición que debe tomarla la institución que promueva el taller.

## **Primera jornada - horas de la tarde.**

### **Objetivos**

**Introducir los datos de un proyecto en las planillas 0, 1, 2, 3 y 4, para que éstas permitan interpretar cuá**les son los componentes de mayor riesgo que requieren prioridad en su atención.

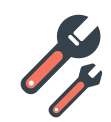

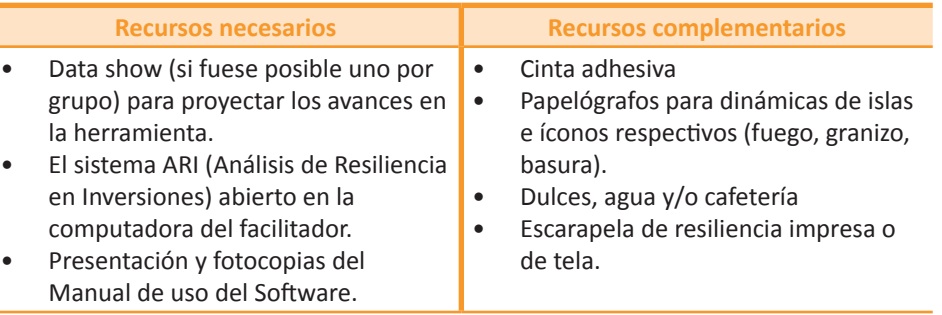

**43**

#### Disposición de sala.

Mesas de trabajo con alrededor de 8 a 10 participantes en función de la cantidad de facilitadores que se disponga. La disposición de las mesas deberá permitir que los participantes puedan ver las presentaciones (al frente de la sala), trabajar en grupos y debatir algunos puntos de vista.

#### **10. Aplicación de la herramienta**

10.1 Módulo 1. Análisis de Riesgo - Planillas: 0 y 1

DDD

**Tiempo sugerido** 1 hora.

# **Pasos a seguir**

- **a.** Elabore una presentación tipo sobre el Módulo I de la herramienta ARI que le sea fácil de manejar en el tiempo previsto. Igualmente usted cuenta con un recurso de apoyo -Diapositivas CINCO - en anexo digitalreferido a este tema donde encontrará esta información. Toda diapositiva cuenta con un título que ubica el tema a tratar y también aspectos que se resaltan en otro color de texto para que el facilitador enfatice esto y el participante pueda "grabar" en su memoria algunos puntos clave.
- **b.** Luego de exponer las láminas, el facilitador conducirá al grupo a trabajar en la herramienta ARI (Análisis de Resiliencia en Inversiones) y leerá cada parte de las planillas para que los participantes llenen todo lo requerido en la herramienta.
- **c.** En este espacio tenga en mente que el Módulo I de la herramienta contiene dos planillas a trabajar que se sintetizan en la siguiente tabla:

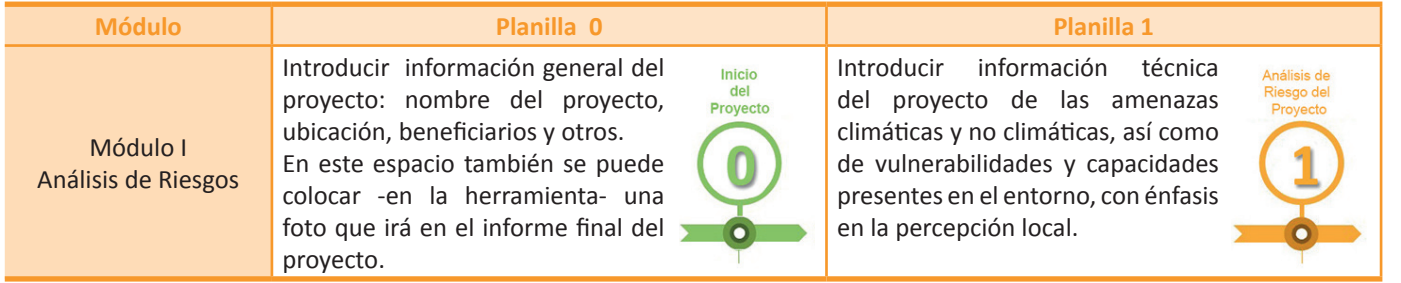

**d.** Para llenar la *planilla 0* de la herramienta, el facilitador explica que en este paso se introduce información general del proyecto.

**e.** Antes de comenzar con el llenado de la *planilla 1*, el facilitador enfatizará en la importancia de contar con amplio conocimiento de la zona. En la *planilla 1* de la herramienta el facilitador deberá explicar la necesidad de contar con amplios conocimiento de la zona donde se realizará el proyecto y así ser más precisos en la información que se introduzca. El facilitador deberá saber que en esta parte de la herramienta se busca dar respuesta a interrogantes tales como: ¿Cuáles son las amenazas existentes en la zona del provecto?, ¿Estas amenazas pueden afectar las actividades del provecto o su futuro funcionamiento? ¿Las comunidades del proyecto tienen la capacidad para hacer frente a las amenazas identificadas?

- **f.** En lo posible la **planilla 1** debe ser elaborada por un equipo multidisciplinario, porque se necesitan diferentes enfoques y conocimiento de la zona y el técnico responsable no siempre conoce el lugar. Para esta etapa será clave que se consulte a autoridades y destinatarios del proyecto lo cual ayudará a llenar la planilla requerida con datos precisos. Asimismo será relevante realizar una visita de campo para contar con todos los insumos que complementen el análisis de esta planilla. En este punto podría usted rescatar el papelógrafo que se exhibió en la sala y resaltar la importancia de la diversidad de miradas de profesionales de diversas áreas.
- **g.** Algunos insumos de utilidad para llenar esta planilla también son los mapas de riesgos que se encuentran en gobernaciones, municipios y gobierno central. También puede visitar las páginas web de:
	- • Sat Agro **www.sat.agro.bo**
	- Viceministerio de Defensa Civil www. defensacivil.gob.bo
	- Google Earth.
- **h.** El software tiene la ventaja de poder incorporar otras preguntas que se consideren importantes. Como facilitador, le sugerimos indicar y resaltar esto.
- **i.** Esta planilla le permitirá al personal técnico contar con un respaldo del análisis de riesgos solicitado por el ITCP.
- **j.** Al finalizar esta parte, es recomendable preguntar a los participantes si tienen alguna duda o consulta. Es siempre aconsejable que el facilitador del taller interactúe con los asistentes para reconocer el nivel de atención que están prestando y ayudar a que salgan de algunas dudas que puedan tener.

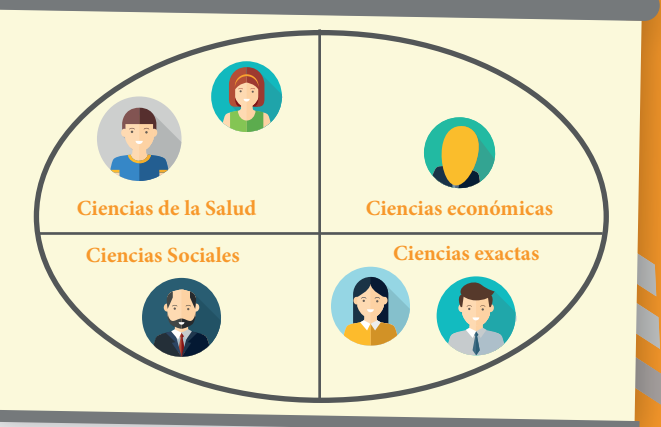

10.2 Módulo II: Análisis de Resiliencia Climática. - Planillas: 2, 3 y 4

DD

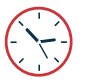

# **Pasos a seguir**

2 horas

**Tiempo sugerido**

- **a.** Elabore una presentación tipo sobre el Módulo II del Software planillas 2,3 y 4 que le sea fácil manejar en el tiempo previsto. Usted cuenta con un recurso de apoyo - Diapositivas CINCO - en anexo digital. Toda diapositiva tiene un título que ubica el tema a tratar y también aspectos que se resaltan en otro color de texto para que el facilitador enfatice esto y el participante pueda "grabar" en su memoria algunos puntos clave.
- **b.** Luego de exponer las láminas, el grupo será invitado a trabajar en la herramienta ARI (Análisis de Resiliencia en Inversiones) leyendo detenidamente cada parte de las planillas.
- **c.** Se explicará cómo se llena las planillas 2, 3 y 4 de acuerdo a la siguiente tabla:

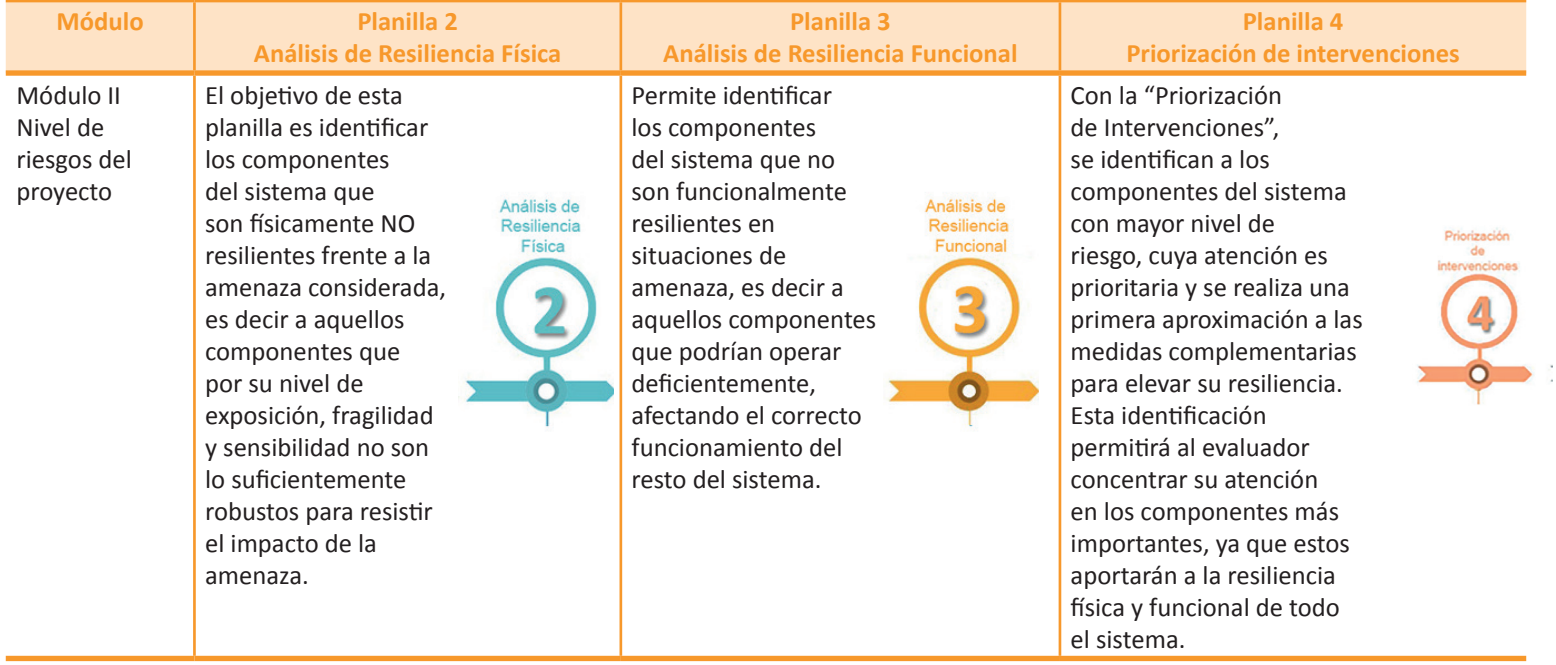

- **4.** El facilitador deberá tener en claro en esta parte que:
	- • Se mide el nivel de riesgo en cada componente del proyecto.
	- Se identifican las medidas destinadas a mitigar los efectos de las amenazas.
	- • Se mide la resiliencia física, operativa y otras, de acuerdo al tipo de proyecto. Por ejemplo, en los proyectos de riego se incluye la resiliencia productiva, en los de residuos sólidos la resiliencia social y en proyectos de vivienda la ecoeficiencia.

Destacar que una vez introducidos los datos necesarios, se generan gráficas sobre escenarios de menor o mayor riesgo para la toma de decisiones y recomendaciones que pueden ser de utilidad para quienes opten por un escenario de mayor o menor riesgo.

# **DINÁMICA sobre criterios de resiliencia. LAS ISLAS**

₩

En este momento del taller es misión del facilitador explicar qué criterios serán los más importantes para definir si una infraestructura es resiliente o no. Para ello se puede utilizar alguna dinámica como la siguiente:

Ponga en el piso de la sala unos papelógrafos - mejor si son cartulinas de diferentes colores - e indique a los participantes que estasson islas en las que cada uno vive o está vacacionando. Cada uno debe llegar nadando hasta la que haya elegido. Se puede poner un nombre a cada isla.

> Cuando todos se hayan instalado en una isla, coloque un elemento más en el escenario cercano a la primera isla: la imagen de un gran FUEGO/ INCENDIO (podría tener el fuego dibujado en una gran cartulina o encender una vela gigante que simbolice el fuego). Con el escenario listo pregunte a la gente de la primera isla qué problema tienen frente a esta amenaza. ¿Están en riesgo y por qué? Si alguno señala que quiere saltar al mar para salvarse, dígale que no puede, porque hay tiburones. Luego que se expresen, les informará que se quemaron por ser los más vulnerables dada su ubicación ante una amenaza como es el fuego, por lo que deberán

salir de la isla (volver a sus asientos). Los asistentes deberán darse cuenta que un CRITERIO DE RESILIENCIA es la UBICACIÓN DE UN COMPONENTE.

• Con la segunda isla, su misión es hacer que los participantes reconozcan que sus casas están en riesgo por los materiales poco resistentes de los que están hechas. Lleve un dibujo grande de un granizo (simbolizará una granizada) y pregunte a los participantes de qué materiales son sus casas, porque se viene la granizada. Cada uno responderá

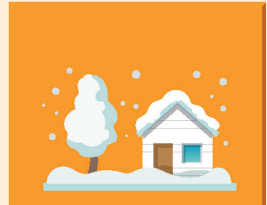

imaginándose el escenario. El facilitador deberá ser habilidoso y preguntar por la resistencia de sus casas, con qué materiales están hechas y la calidad de los mismos. Si alguno dice que la construcción es de madera o papel o de algo que no resista, deberá salir de la isla, pues son vulnerables. PUNTUALICE LOS CRITERIOS QUE HACEN QUE UN COMPONENTE SEA RESILIENTE: LA CALIDAD DE LOS COMPONENTES, LA RESISTENCIA FÍSICA DE LOS COMPONENTES, EL DAÑO QUE PUEDE RECIBIR UN COMPONENTE Y QUE PUEDE SER TOLERABLE PARA EL MISMO (DAÑO PROBABLE) y EL DISEÑO O CONSTRUCCIÓN DEL COMPONENTE.

• Cuando termine con la segunda isla pase a la tercera, y ahí su misión es lograr que los participantes reflexionen sobre el CRITERIO DE CAPACIDAD DE RESPUESTA ante un desastre. Indique a los participantes que el alcantarillado de la isla está colapsado por las lluvias que trajeron basura. Prepare bolsas de papel u otros elementos que simbolicen basura y eche estos en la isla. Pregunte a los que están en esta isla ¿cómo podrían salir de esta situación? Motive a que los participantes se expresen. Al finalizar este diálogo, el facilitador deberá indicar o resaltar que la organización y capacidad social de esta isla hace que se pueda salvar o no de este problema. Usted definirá quiénes se salen o se quedan en esta isla.

- A las personas que se salven en cada una de las islas el facilitador les regalará la escarapela de la resiliencia. La escarapela la puede imprimir tomando en cuenta este dibujo, o puede mandar a hacer algunas de tela, simbolizando que son aptos o cuentan con los criterios necesarios para ser resilientes.
- Este un juego debe realizarse en plenaria y la habilidad del facilitador es lograr que se mencionen los 4 criterios de resiliencia: ubicación del componente, diseño y/o construcción (calidad del componente), daño probable, capacidad de respuesta.

# **Segunda jornada . Continuación de aplicación de herramienta**

# **Objetivos**

- Repasar lo avanzado el día anterior.
- • Llenar las planillas restantes de la herramienta.
- Conocer la información que brinda el sistema en cuanto a alternativas y variaciones de vulnerabilidad.
- • Conocer la información que brinda el sistema sobre datos de beneficio-costo de un proyecto.
- • Conocer cómo generar el reporte del análisis realizado con esta herramienta.

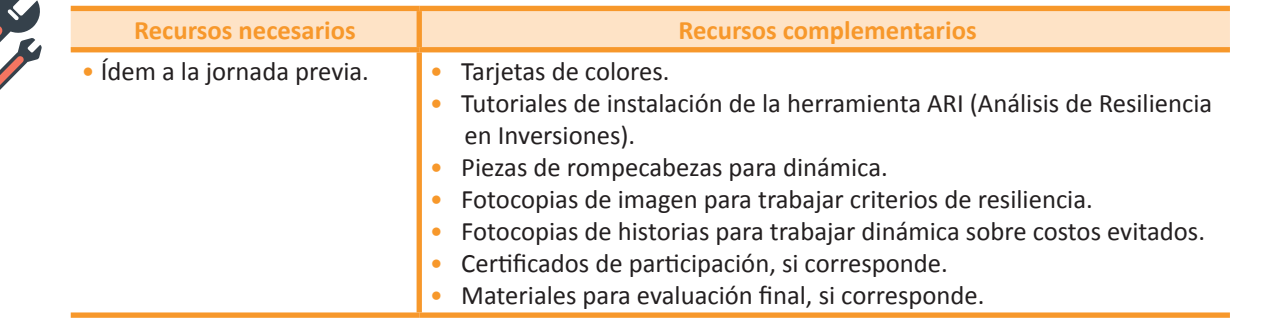

# $\sum$

#### Disposición de sala.

Los participantes están organizados en los mismos grupos de trabajo del día anterior.

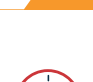

# **Repasar lo avanzando el día anterior**

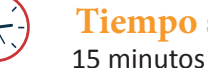

# **Tiempo sugerido**

# **Pasos a seguir**

- **a.** El facilitador da la bienvenida a los participantes a la segunda jornada y realiza el registro respectivo.
- **b.** Muestra en un papelógrafo la agenda y los logros que se alcanzarán en este tiempo.
- **c.** Invite a cuatro personas a realizar la siguiente dinámica. (OPCIONAL)

#### **Dinámica sobre los pilares**

Elabore una especie de rompecabezas con cartón, mejor si es del tamaño de un papelógrafo o pliego. El rompecabezas deberá estar conformado por cada una de las partes del dibujo que le mostramos en las siguientes líneas, es decir que debe tener tres columnas y un techo. Escriba el texto respectivo encima de cada pieza.

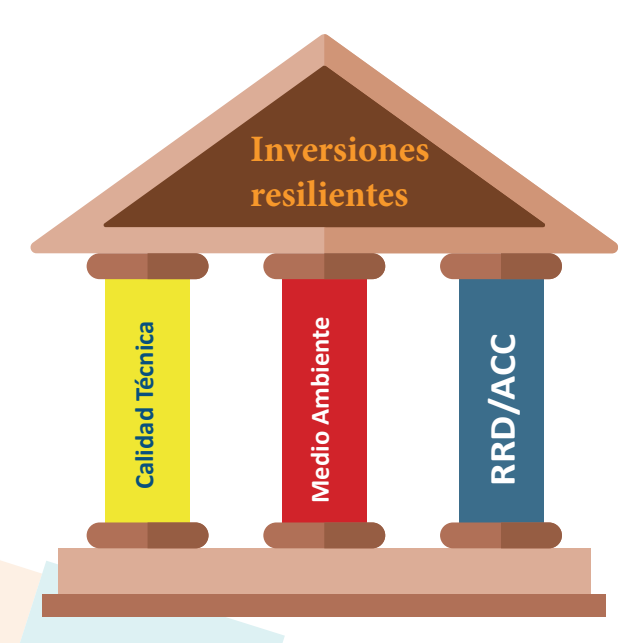

Entregue a cuatro personas de la sala una pieza del rompecabezas y pida que la coloquen con cinta adhesiva en la pizarra o pared de la sala y que señalen qué significan estos elementos del pilar, a modo de resaltar lo avanzado el día anterior en el taller y verificar qué aspectos recuerdan de lo aprendido.

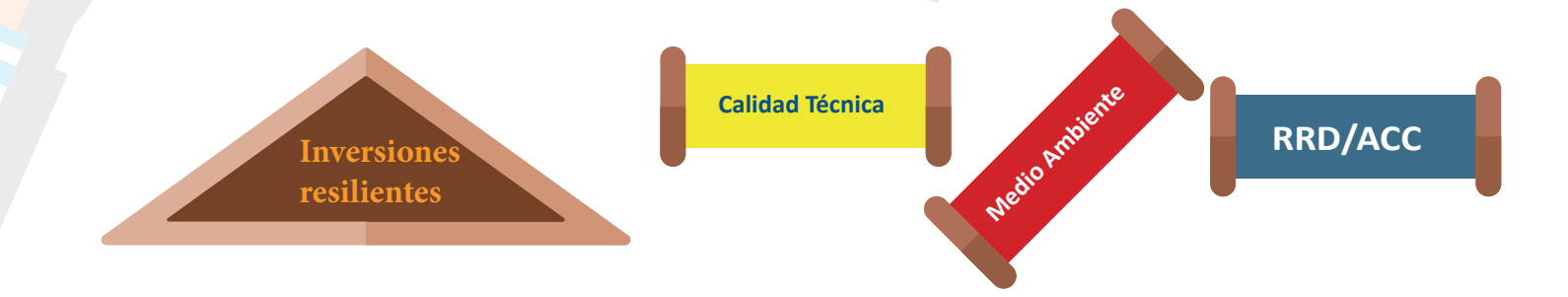

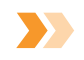

#### 10.3 Módulo II-Planilla 5: Comparación por cada alternativa y variación de vulnerabilidad

#### **Tiempo sugerido** 45 min.

### **Pasos a seguir**

- **a.** Elabore una presentación tipo sobre el Módulo II del Software planilla 5- que le sea fácil de manejar en el tiempo previsto. Usted cuenta con un recurso de apoyo - Diapositivas CINCO - en anexo digital referido a este tema con aspectos que se resaltan en otro color de texto para que el facilitador enfatice esto y el participante pueda "grabar" en su memoria algunos puntos clave.
- **b.** Luego de exponer las láminas, el facilitador conducirá al grupo a trabajar en la herramienta ARI (Análisis de Resiliencia en Inversiones) y leerá cada parte de la planilla.
- **c.** El contenido básico de esta parte del taller que debe estar claro para el facilitador es el siguiente:

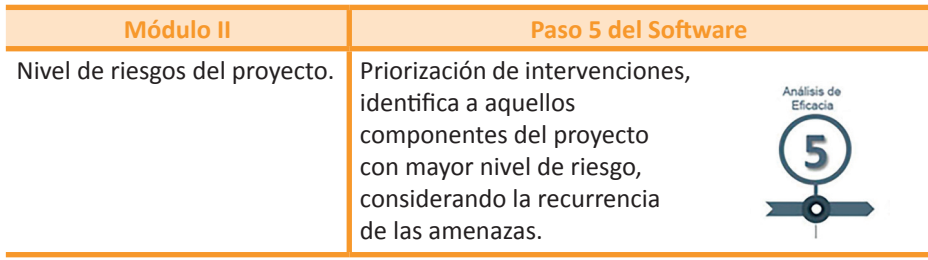

**4.** Le recomendamos en esta parte orientar un poco más a los participantes en determinar los factores que incrementan la vulnerabilidad, muchas veces esto no es fácil. En este caso puede sugerir algunos: altas pendientes, lluvias intensas, tipo de suelo, etc. También será importante verificar la coherencia de los factores que afectan la vulnerabilidad.

#### **Dinámica sobre identificación de factores que hacen vulnerable un escenario.**

En este punto del taller su misión es reflexionar con los participantes sobre todos los factores de vulnerabilidad que se presentan en la siguiente imagen. Imprímalas y distribúyalas a la cantidad de grupos que tenga (una por grupo). No olvide que en esta dinámica interesa reconocer si todos ven lo mismo o hay diferencia de criterios con respecto a una imagen.

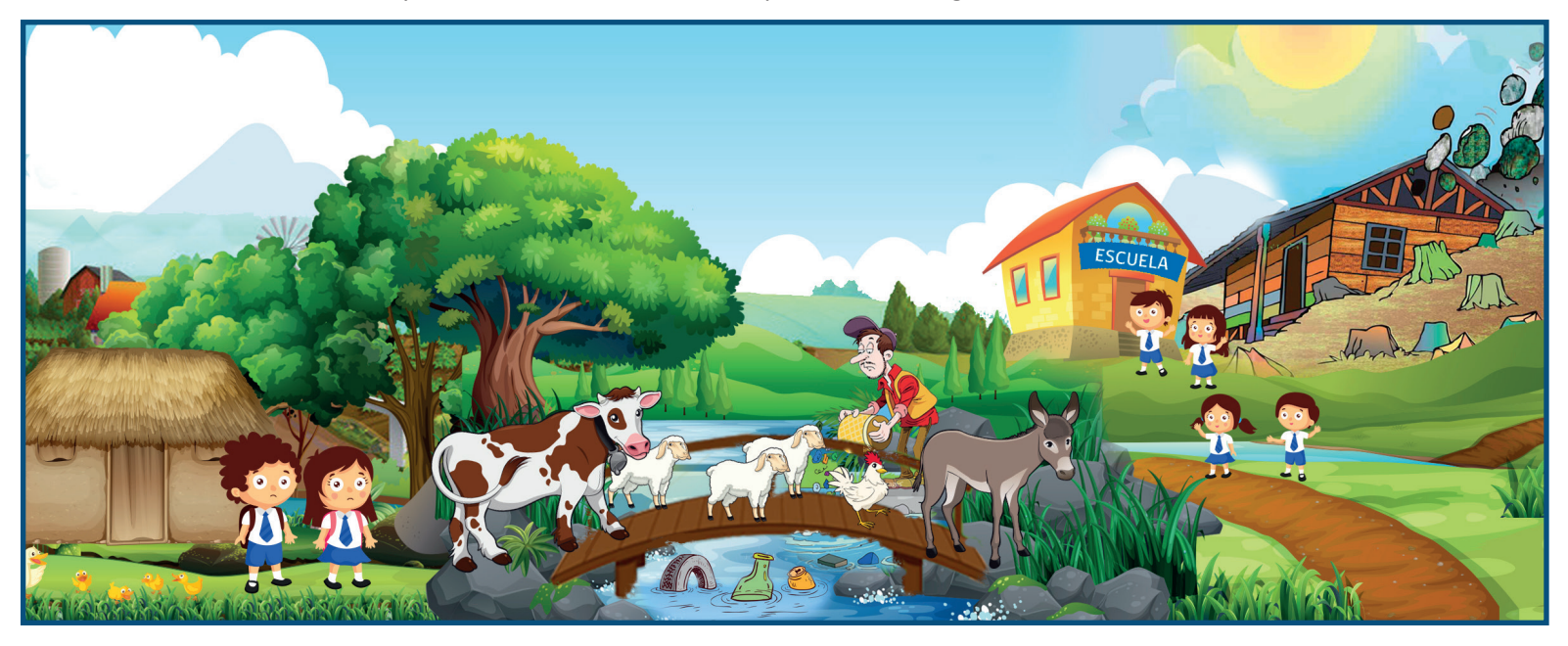

- **•** Pida a cada grupo que reflexione sobre la imagen y que alguien tome nota sobre los factores que se consideran vulnerables en las imágenes. Para esta dinámica se cuenta con 7 minutos.
- **•** Luego de este trabajo, los grupos deben exponer, en plenaria , los factores de vulnerabilidad encontrados.
- **•** La tarea del facilitador será rescatar algunos factores de coincidencia o discrepancia para **reflexionar** sobre estos puntos de vista.
- **•** Al concluir esta parte, usted deberá indicar que en la planilla 5 de la herramienta ARI se realizará un ejercicio similar para reconocer factores de vulnerabilidad en un escenario y colocar todos los que considere relevantes.
- **•** Pregunte si existe alguna duda o consulta. Es siempre aconsejable que un facilitador o moderador de taller interactúe con los participantes para reconocer el nivel de atención que estén prestando y ayudar a responder de algunas dudas que puedan tener.

#### **10.4 Módulo III - Planilla 6: Análisis Beneficio - Costo**

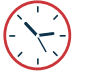

## **Pasos a seguir**

1 hora

**Tiempo sugerido**

- **a.** Elabore una presentación tipo sobre el Módulo III del Software planilla 6 que le sea fácil de manejar en el tiempo previsto. Igualmente usted cuenta con un recurso de apoyo - Diapositivas CINCO - en anexo digital referido a este tema con aspectos que se resaltan en otro color de texto para que el facilitador enfatice esto y el participante pueda "grabar" en su memoria algunos puntos clave.
- **b.** El facilitador explica que en el Módulo III se cuenta con la planilla 6 que permite calcular la tasa **beneficio –costo** de un proyecto. Se trata de un tipo de evaluación social de proyectos que "consiste en comparar los beneficios con los costos que dichos proyectos implican para la sociedad; es decir, consiste en determinar el efecto que el proyecto tendrá sobre el bienestar de la sociedad". FONTAINE (1999). Este módulo es empleado para medir el bienestar que un proyecto puede generar en la sociedad, lo cual se constituye en el indicador de rentabilidad social.

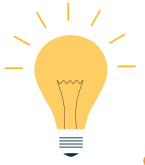

### **Dinámica sobre costos evitados**

- Esta dinámica busca que, gracias a determinadas historias que se proporcionarán a los grupos de trabajo, los participantes comprendan mejor el concepto de costos evitados en el marco de una obra resiliente.
- Para este efecto, le recomendamos fotocopiar las noticias-historias incluidas más adelante o descárguelas del adjunto digital sección dinámicas y entregue una fotocopia a cada grupo. Su misión será que los participantes, gracias a estas noticias - historias, puedan identificar cuáles son los costos evitados y estimar valores referenciales que serán utilizados en la planilla 6 de la herramienta ARI. El tiempo de trabajo de esta dinámica será de 15 minutos.

Las noticias – historias son las siguientes:

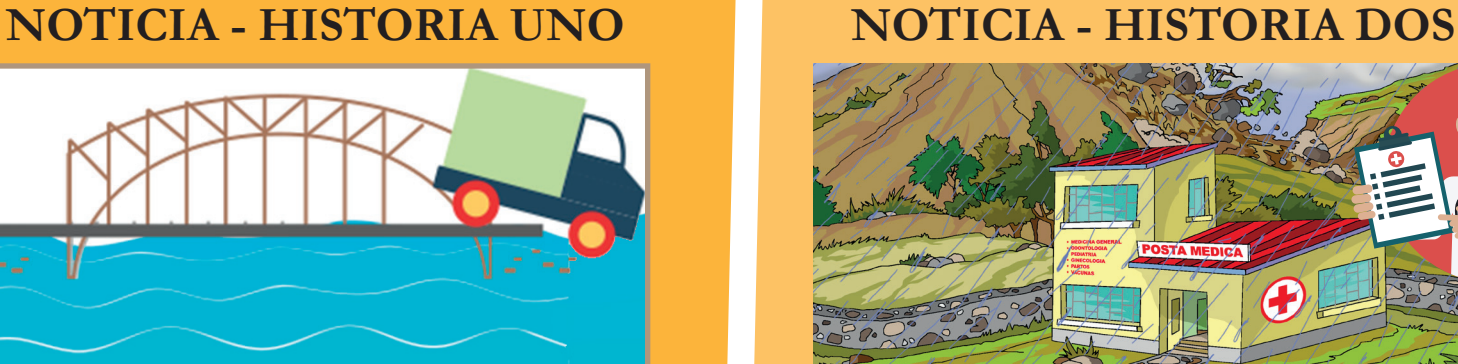

Un camión de transporte interdepartamental se cayó hace más de cuatro meses un importante puente en la zona de Ivirgarzama. El conductor y su acompañante fueron atendidos en un hospital de Cochabamba, pero la obra del puente no fue todavía reparada y poblaciones aledañas reclaman a las autoridades.

El dirigente, representante de la asociación de bananeros de Ivirgarzama, explicó que las autoridades todavía no dieron solución a la reparación del puente y presumen que el mismo nunca tuvo mantenimiento alguno, a la par de ser éste el único paso de transporte con el que

cuentan los productores de banano y pollos para llevar sus mercaderías a Cochabamba.

"Nuestros bananos se están pudriendo en la carretera y somos como 20 familias las que nos dedicamos a esta producción, también están los polleros que están en la misma condición, aunque ellos no son tantos como nosotros, son como diez familias", informó el representante explicando la desesperación en la que se encuentran las familias que tienen que incurrir en otros gastos para llevar sus productos por otras vías o simplemente dejar que estos se pudran.

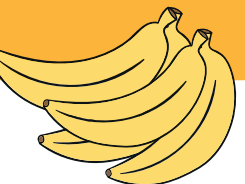

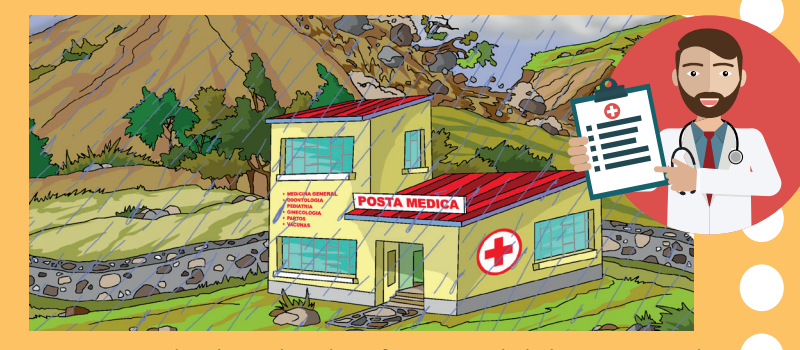

Dos muros de la sala de emergencias del Hospital de segundo nivel de San Pedro de La Pampa en el Municipio La Merced se derrumbaron esta tarde, situación que afectó a los pacientes que estaban siendo atendidos en esa sala, a la par de perder el equipamiento moderno que fue recientemente donado por la cooperación internacional. Los trabajadores de este nosocomio, cuentan que escucharon un trueno y seguidamente sintieron que la estructura se derrumbó.

Personal de emergencias de la alcaldía acudió hasta el lugar para realizar una inspección de los daños y levantar los escombros. Sólo una persona de limpieza que estaba cerca sufrió un traumatismo de hombro y los pacientes que estaban en la sala

fueron trasladados a otra; sin embargo el director del Hospital indicó que no se atenderán emergencias en los siguientes días.

A la salida del hospital diez personas esperaban ser atendidas en este centro y el director indicó que deben trasladarse a zonas aledañas o buscar servicios privados de atención.

Eliza, una joven de 24 años estaba con su tía en el hospital y describió que ahora que no les podrán atender en emergencias tendrá que viajar como cuatro horas en moto para llevarla a que la atiendan en otro centro de salud o pagar alrededor de Bs. 100 para que la atiendan en un centro privado que está a media hora de la zona.

- Luego que los participanteslean las historias que se les entregó, el facilitadorles pedirá que reflexionen sobre el tipo de afectaciones que se vieron en las historias, que las anoten en una tabla, como se ve más adelante, y que también estimen costos de estos problemas, según las columnas que se muestran.
- **•** Se repartirá esta tabla a los participantes en fotocopia o se las presentará en un papelógrafo sin mostrar los datos de contenido, también se podría dar algún ejemplo.
- Explique a los participantes que, en la primera columna, deberán colocarse las afectaciones que descubrieron en las historias que les tocó leer y en las siguientes columnas definir y estimar, para cada afectación, qué tipo de costos existen. Es recomendable que el facilitador tenga claro o haya leído la guía de la herramienta para ser precisos en cuáles son los costos evitados utilizados en esta parte.

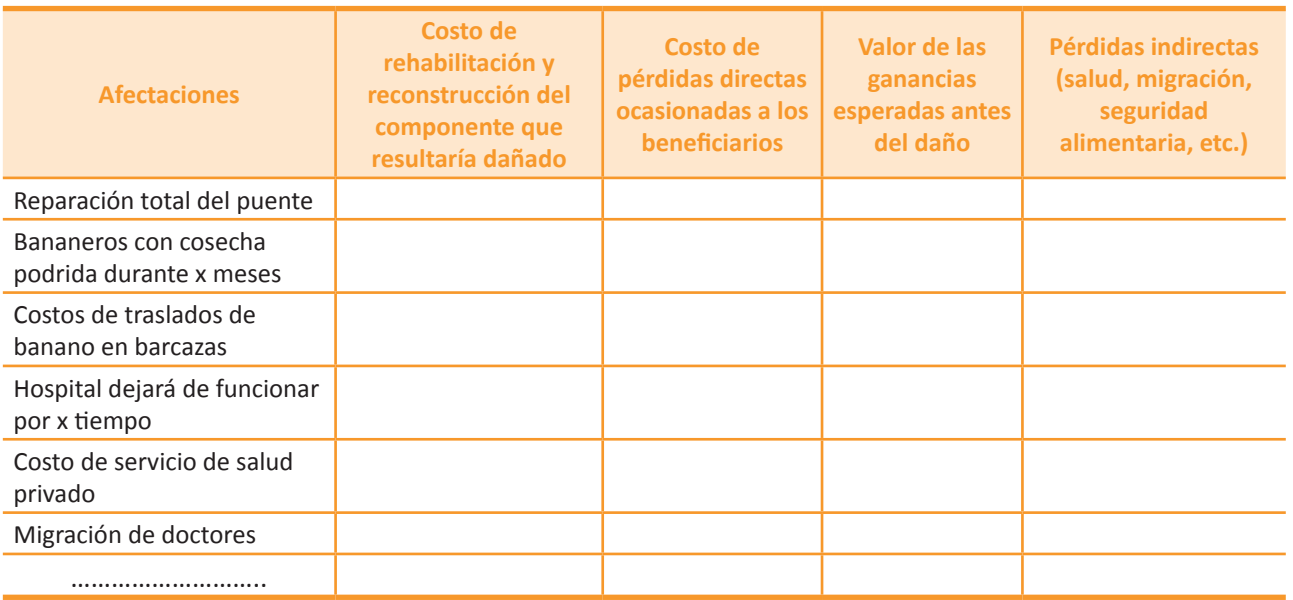

- **•** Al finalizar esta tabla, se solicitará a los participantes que comenten acerca de los hallazgos en este ejercicio. Dé paso al intercambio y oriénteles en la precisión de los resultados a obtener, si es necesario.
- **•** Indique, luego de este ejercicio, que este trabajo permitirá llenar la planilla de costos evitados en la herramienta con mayor facilidad. Le mostramos la imagen de este lugar de la herramienta para que no se olvide dónde se deben incluir estos datos.
- **•** El facilitador deberá revisar en el EDTP los datos del capítulo de análisis económico del proyecto

para tener en claro los costos estimados de algunos componentes y orientar en esto a los participantes.

- **•** Luego de la dinámica, el grupo deberá aplicar lo aprendido en la herramienta ARI.
- **•** Le sugerimos que luego de llenar los datos en la herramienta invite a algún grupo que no haya participado a que presente su experiencia en plenaria.
- **•** Para concluir esta parte, pregunte a los participantes si tienen alguna duda o consulta. Es siempre aconsejable que un facilitador o moderador de taller interactúe con los asistentes para reconocer el nivel de atención que están prestando y ayudarár a responder algunas dudas que puedan tener.

#### **Costos evitados** Costo de rehabilitación y reconstrucción del componente qu scultaria dañado (Rc.) Cro oz nnn Costo de las perdidas directas coasionadas a los eneficiarios: (Rs.) Pd z  $\mathbf{0}$ Valor de las perdida de gananolas esperadas antes del daño  $(B<sub>0</sub>)$  Po =  $\bullet$ Perdidas indirectas (salud, migraeión, seguridad alimentaria,  $e(b.): (Bc) \quad P1 =$  $\bullet$

#### **10.5. Reporte de información y respaldos de planillas**

**EXPERIENCE** 

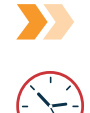

## **Tiempo sugerido**

20 minutos

#### **Pasos a seguir**

**a.** El facilitador indica presionando en el botón REPORTES, se genera un informe narrativo de todo el análisis realizado con la herramienta.

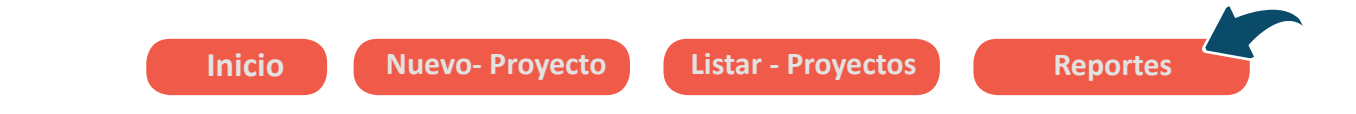

- **b.** Resalte que ARI entrega reportes de cada una de las planillas trabajadas y que los respaldos que logra este sistema son un avance significativo, ya que antiguamente sólo se adjuntaba un archivo Excel. Actualmente se cuenta con mayores elementos que explican todo el proceso de análisis de resiliencia para la toma de decisiones.
- **c.** Promueva que cada grupo ejecute este reporte a modo de práctica e intercambie criterios con los participantes sobre el mismo. Disipe dudas de los asistentes.
- **d.** El reporte emitido por el software se genera en formato PDF. En caso de requerir el formato Word, se sugiere utilizar algún conversor disponible en internet.

#### **11. Cierre y evaluación del taller**

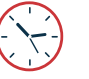

20 minutos

#### **Pasos a seguir**

**Tiempo sugerido**

- **a.** El facilitador distribuye los materiales referenciales del taller en versión magnética que puedan necesitar los participantes en futuras aplicaciones de ARI.
- **b.** Se da un espacio, por si los participantes quieran hacer algún comentario antes de finalizar el taller.
- **C.** Si alcanza el tiempo, le sugerimos realizar una dinámica de cierre y evaluación del taller de forma lúdica, como le indicamos más adelante.

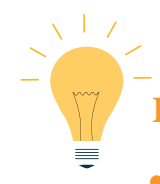

# **Dinámica ejemplo para la evaluación y cierre del taller**

- **Pegue** cinco líneas de cinta adhesiva de colores en el piso de la sala (fíjese en la gráfica). Cada línea tiene un cartel que indica el tema a evaluar respondiendo preguntas escritas o verbales formuladas por el facilitador.
	- La primera línea evaluará al taller de forma general. El facilitador preguntará: ¿Les pareció bueno el taller?
	- La segunda línea consultará: ¿Lograron entender la nueva normativa?
	- La tercera línea consultará ¿Es entendible el tema de la resiliencia?
	- La cuarta línea evaluará si la herramienta resulta útil y entendible.
	- La última pregunta permitirá evaluar lo siguiente. ¿Serían capaces de aplicar esta herramienta en un proyecto de preinversión referente a salud, como en el caso de un hospital? Si los participantes saltan esta línea, usted reforzará el hecho de que la herramienta nos está permitiendo aplicar el enfoque de resiliencia en distintos ámbitos.

• Pida a los participantes que se pongan delante de la primera línea (marcada con cinta adhesiva) y el evaluador lanzará la pregunta e indicará a los participantes que se paren sobre ella, simbolizando que avanzaron en esto y así se hará con las siguientes líneas. Dé la opción a los participantes de quedarse en la línea que quieran y que, si desean, comenten algo. Lance una pregunta y luego otra.

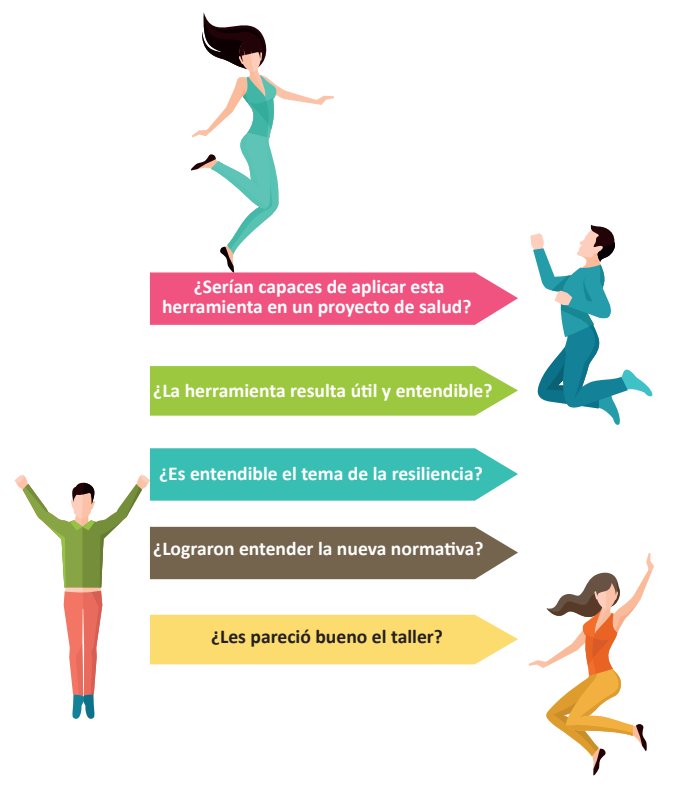

- Al finalizar tendremos una referencia clara de que el sistema se puede aplicar a todo tipo de diseños. Felicite a los participantes y pida un aplauso para todos.
- El director o persona encargada de la entidad organizadora brinda las palabras finales de cierre del evento y entrega certificados del taller, si es que se cuenta con este material.

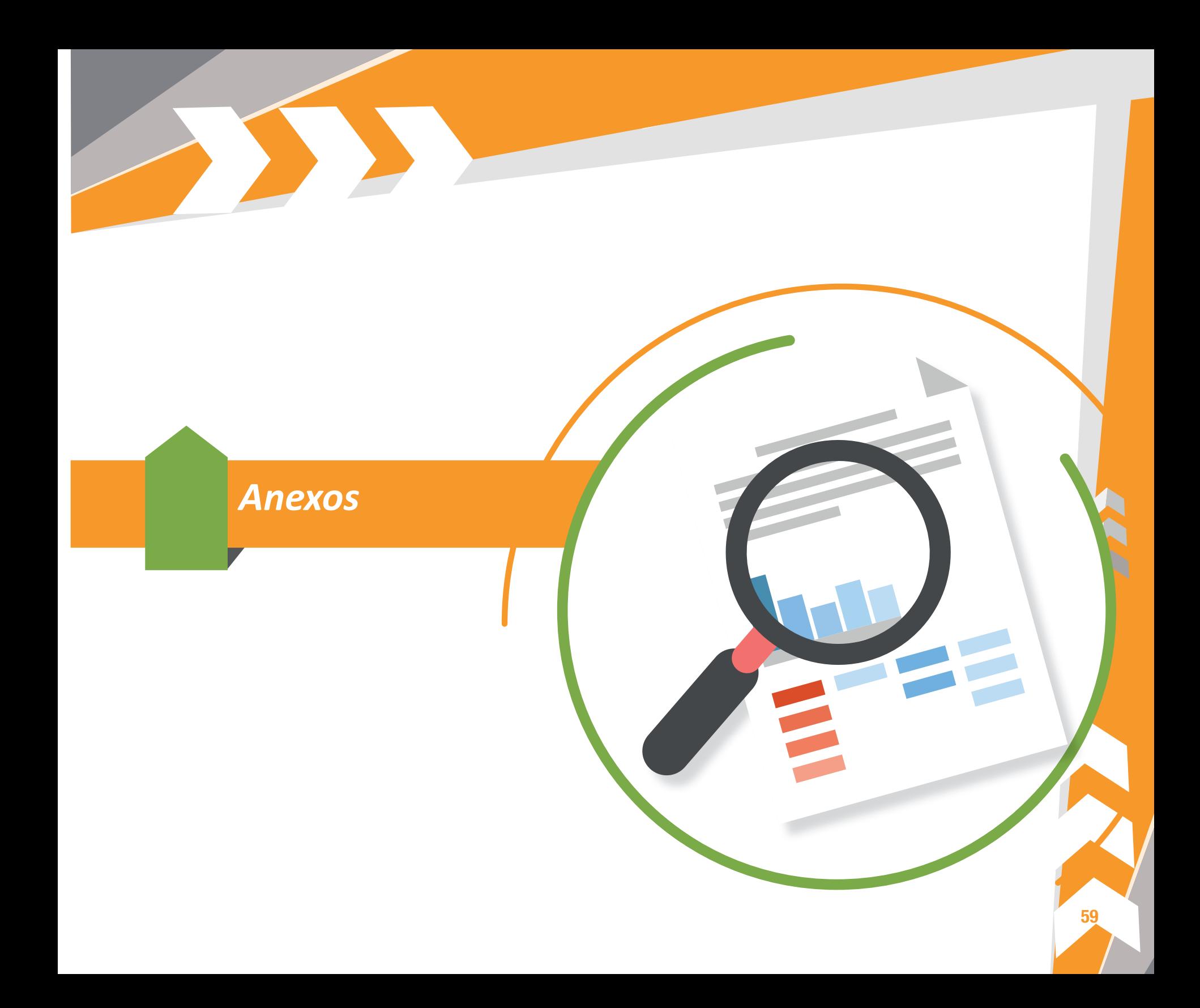

AND BUT

# **ANEXO 1:Ejemplo de guión de facilitación**

## **GUION DEL TALLER Primera jornada**

 $\rightarrow$ 

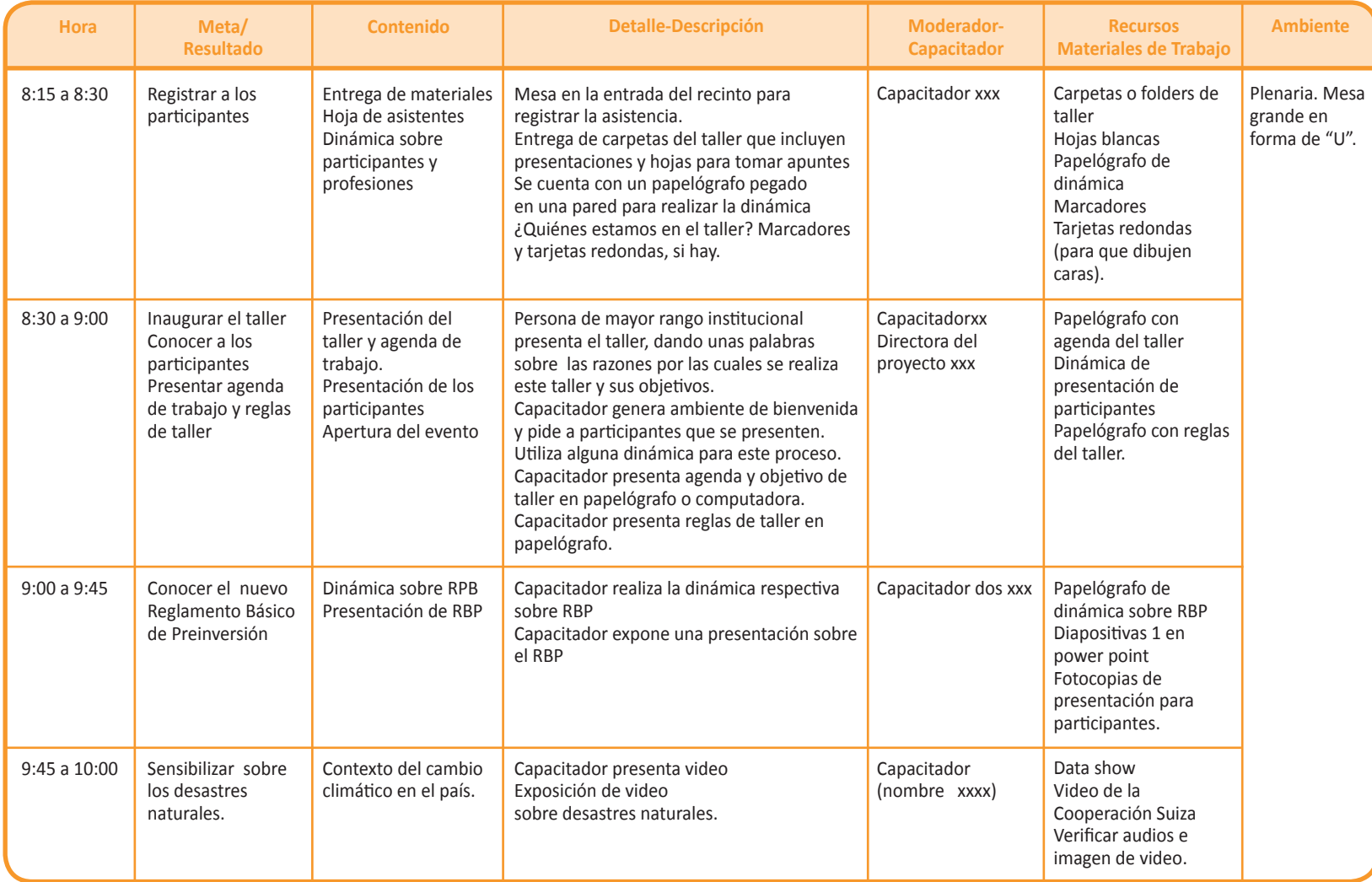

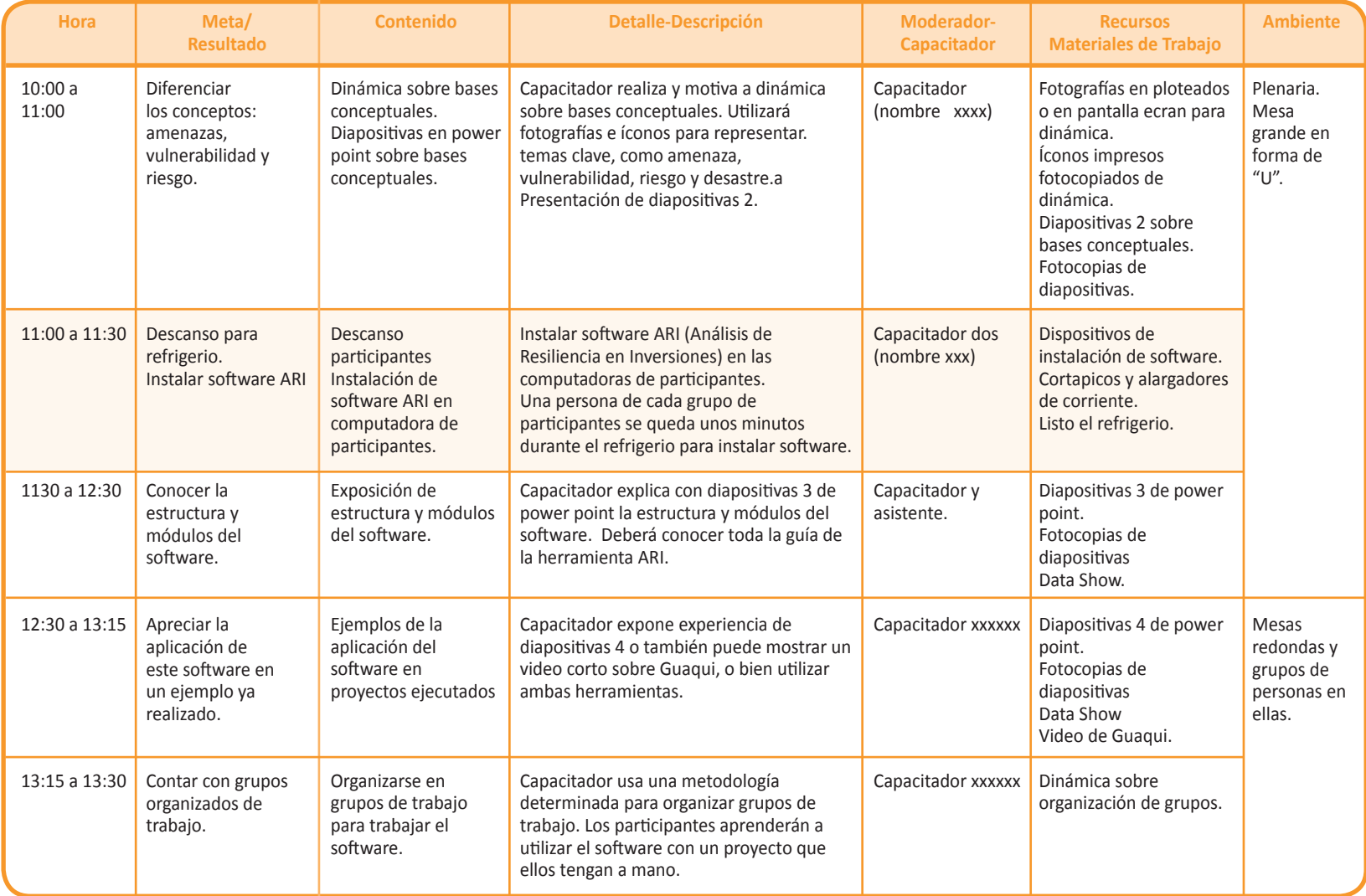

SS DE LA

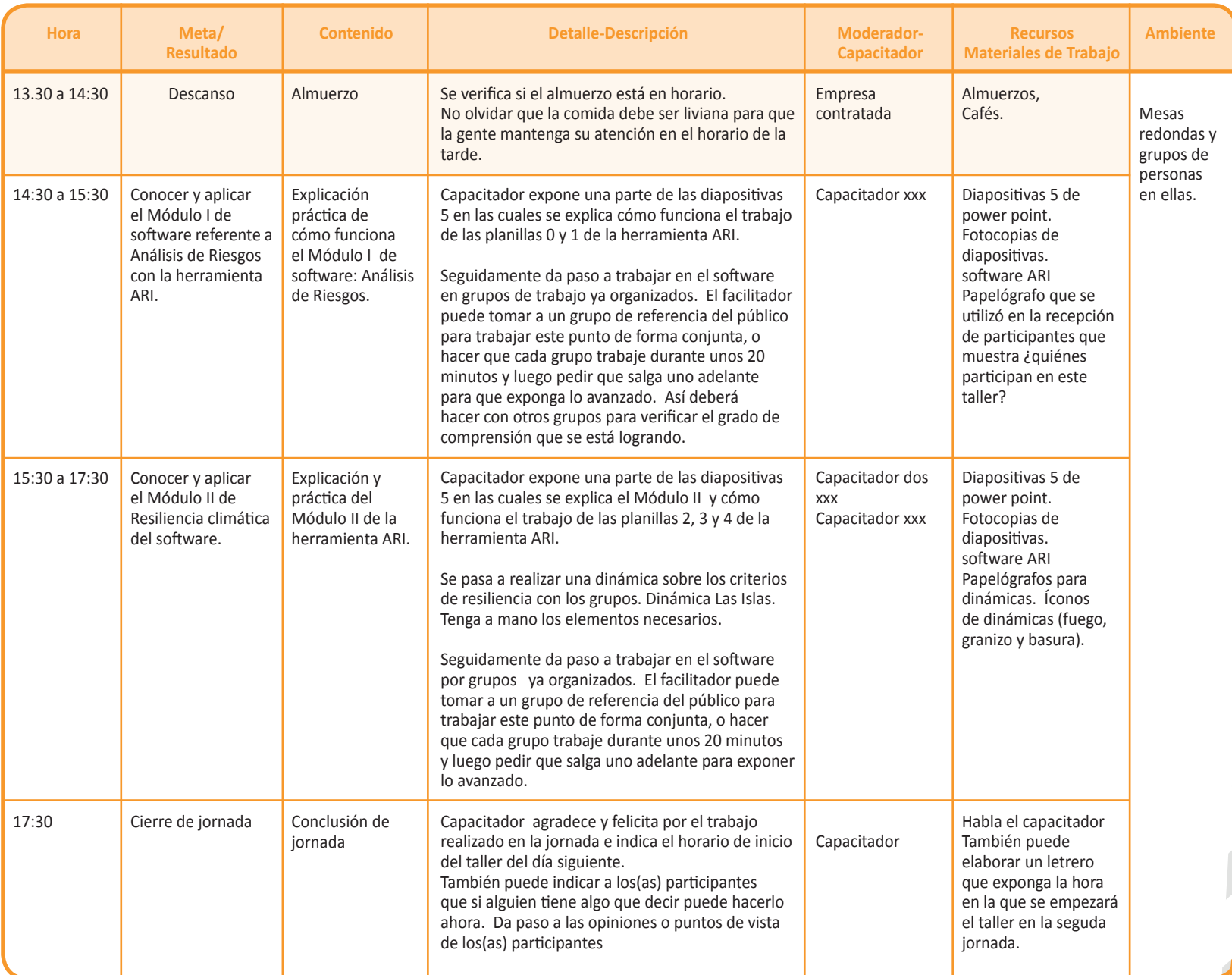

A

# **GUION DEL TALLER Segunda jornada**

222

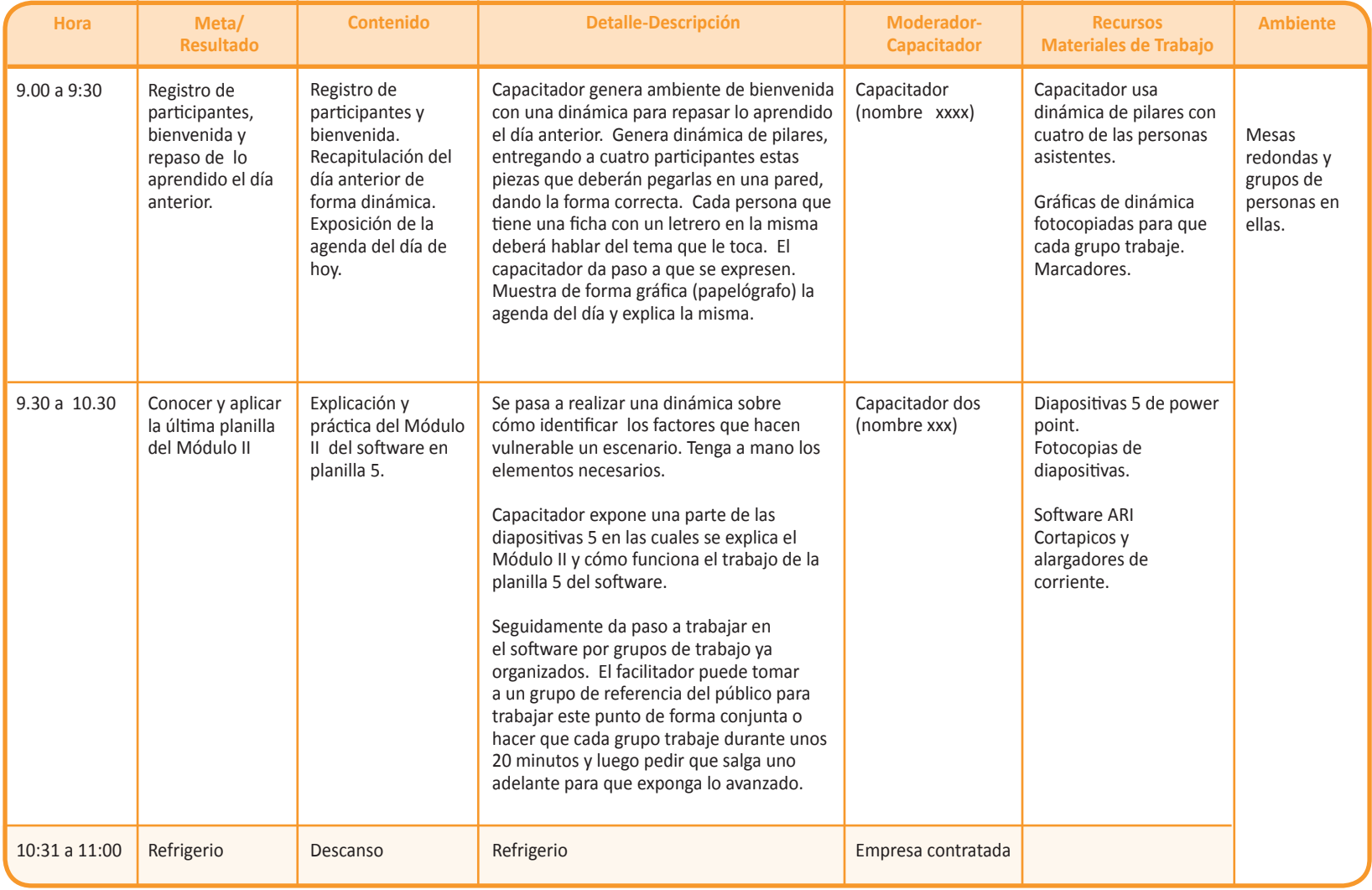

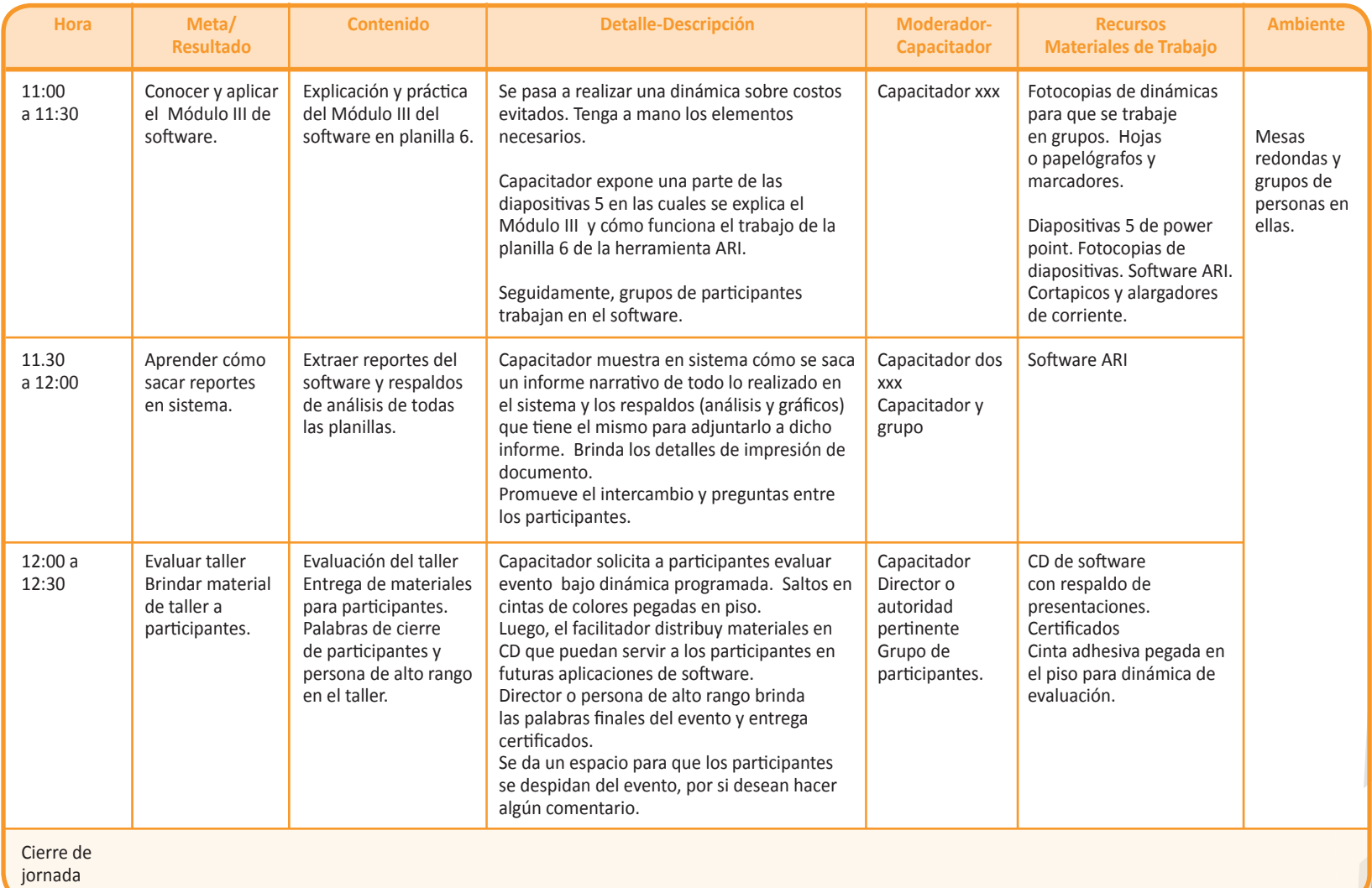

A

**ANEXO 2: Mapas conceptuales**

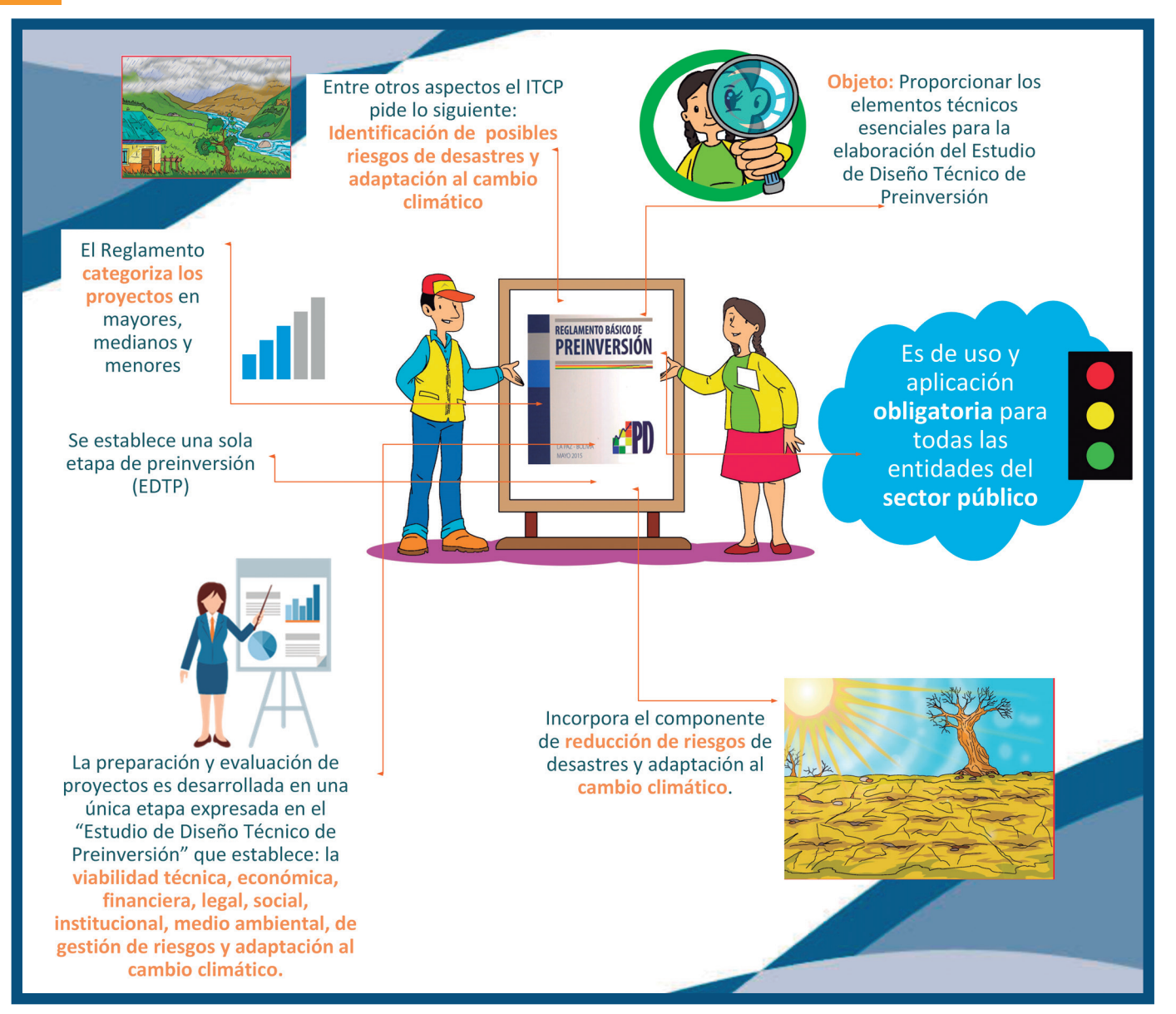

**Estos mapas conceptuales están disponibles en el archivo digital. Se los puede usar para repasar lo avanzado el día anterior (imprimiendo en tamaño carta para distribuir a los participantes) o como material de respaldo en casos de corte de energía (imprimiendo en tamaño pliego).**

![](_page_68_Figure_0.jpeg)

![](_page_69_Figure_0.jpeg)

# **ANEXO 3: Dinámicas de evaluación**

¿Cómo evaluar el taller?

En caso de requerirse evaluar el taller le sugerimos pueda realizar una dinámica para este punto y recolecte información o apreciaciones de los participantes sobre los siguientes aspectos:

- • Metodología usada en el taller
- • Utilidad de la información y documentación brindada en el taller
- • Cómo estuvieron las exposiciones brindadas
- • La logística del evento
- • Y otros que se considere relevantes.

Les proponemos formas sencillas de evaluar el taller con elementos visuales como los siguientes:

![](_page_70_Picture_9.jpeg)

**Control de progreso.** Apreciación individual de cómo llegó antes del taller y cómo se va después del taller. El facilitador pide que los participantes hagan una línea que grafique un punto de partida (antes del taller) y un punto alcanzado o logrado (luego del taller).

**Cuando inicié el taller estaba aquí en referencia a mis conocimientos de este tema.**

**Cuando concluí el taller sentí que había avanzado hasta aquí en cuanto a mis conocimientos sobre este tema.**

**Tiro al blanco:** Dibuje en un papelógrafo el "tiro al blanco" y segmente el mismo de acuerdo a la información que desea recabar(ejemplo en gráfica siguiente) y pida a los participantes que pongan cuatro puntos de colores para cada tema. Cada punto que pone califica cuán cerca estamos de los resultados esperados (más cerca del centro) o cuán lejos de los objetivos esperados (periferia de círculo) en cada uno de los temas a evaluar.

![](_page_71_Figure_1.jpeg)
### **ANEXO 4: Dinámica. Reglamento Básico de Preinversión**

**HOJA PARA FOTOCOPIAR** 

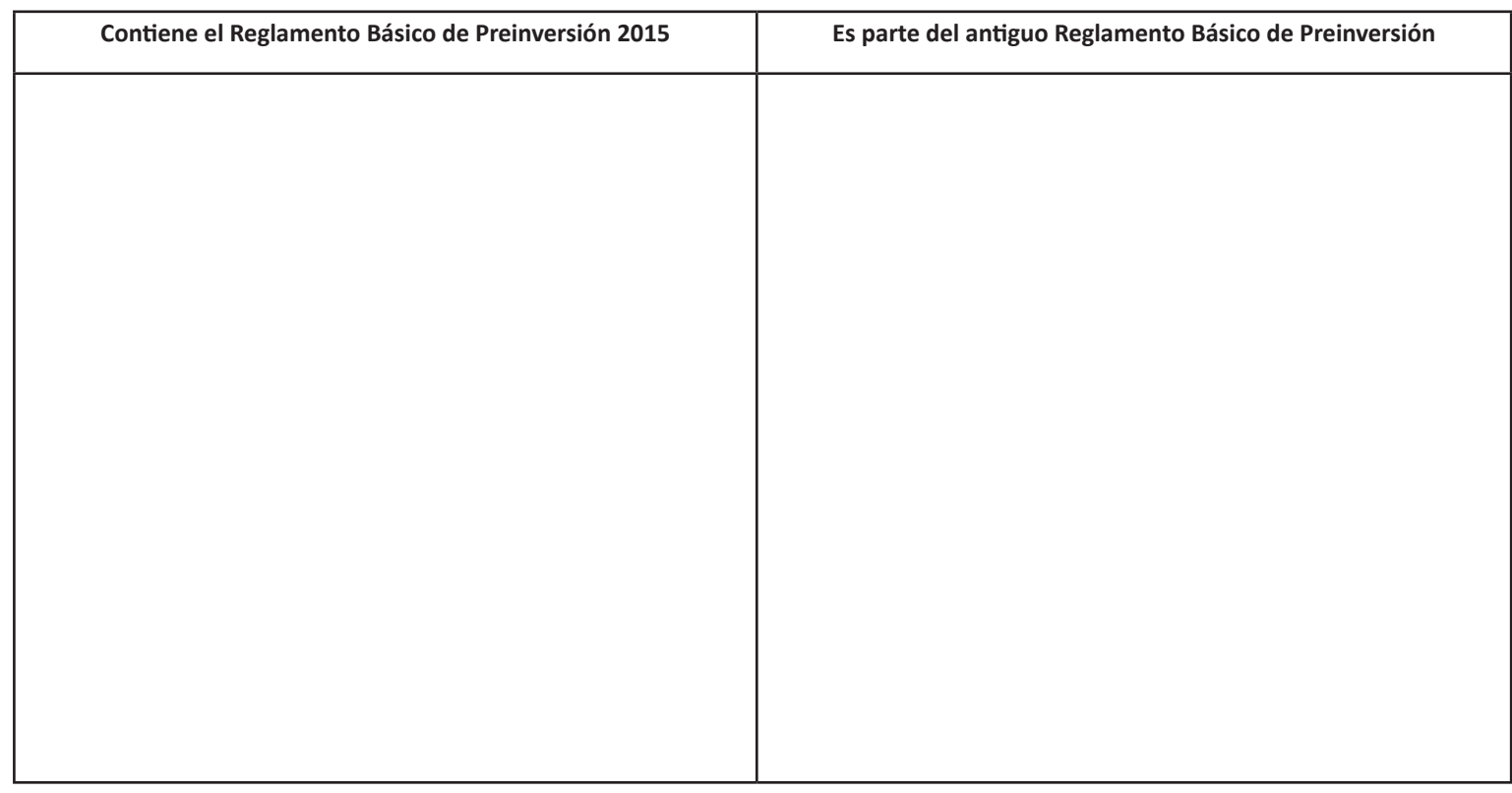

#### **Coloque las siguientes palabras en la columna que considere adecuada en la tabla precendente**

- 1. La preparación y evaluación de proyectos se desarrolla en una única etapa según establece el "Estudio de Diseño Técnico de Preinversion" e incluye aspectos como: la viabilidad técnica, económica, financiera, legal, social, institucional, medio ambiental, de gestión de riesgos y adaptación al cambio climático.
- 2. La preparación y evaluación de proyectos para determinar la rentabilidad socioeconómica y privada.
- 3. No determina responsabilidades en la etapa de preinversión.
- 4. El Reglamento categoriza los proyectos en mayores, medianos y menores.
- 5. Incorpora el componente de reducción de riesgos de desastres y adaptación al cambio climático.
- 6. Se establecen dos etapas de preinversión (EI-TESA).
- 7. Establece una sola etapa de preinversión (EDTP).
- 8. El Reglamento categoriza los proyectos en mayores y menores (1 millón de bolivianos).

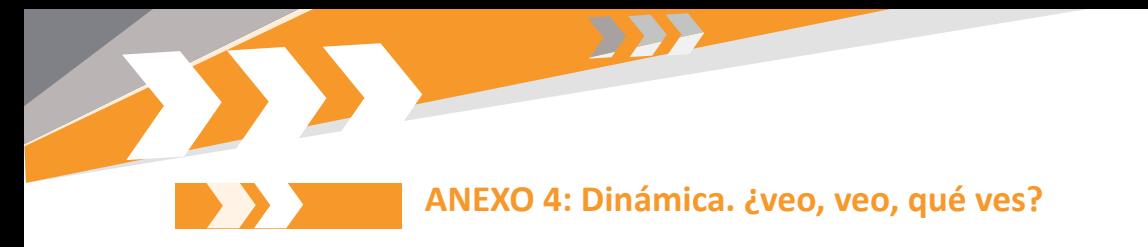

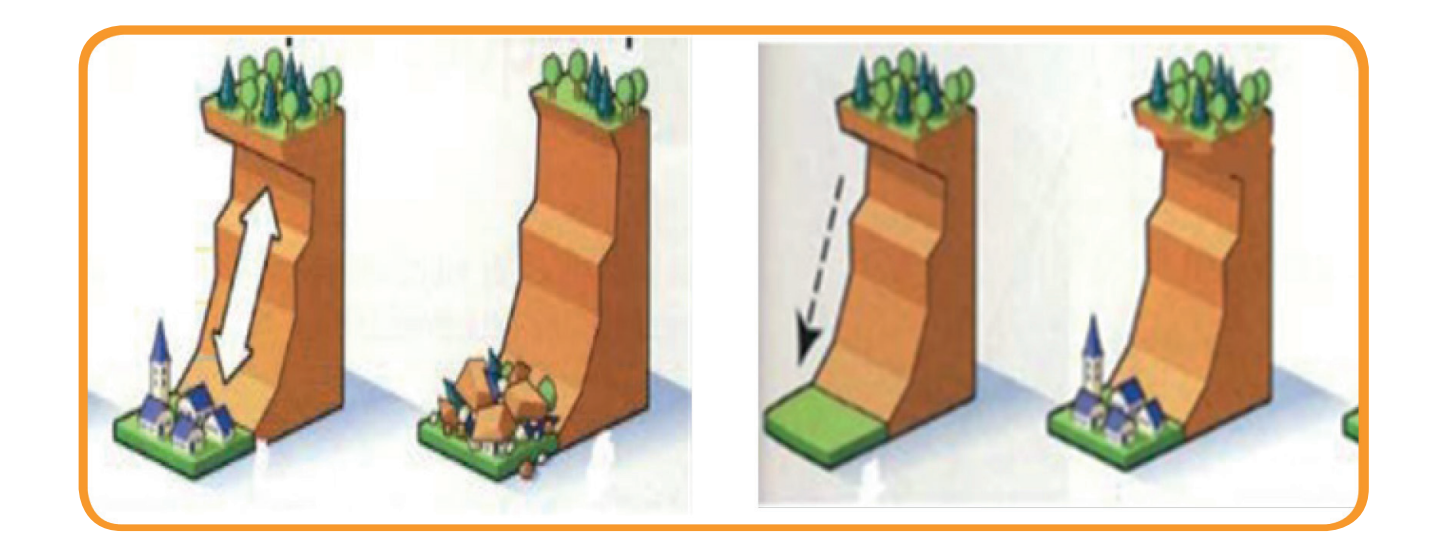

**Ponga la letra que corresponda a cada imagen**

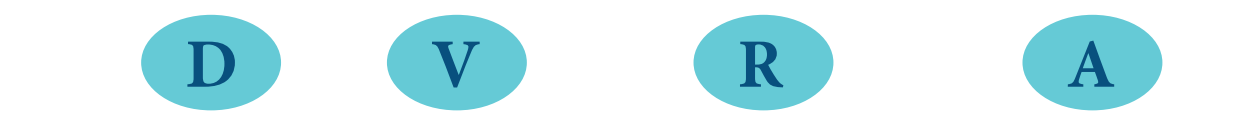

**HOJA PARA FOTOCOPIAR** 

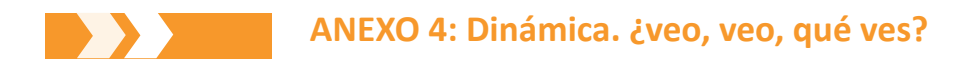

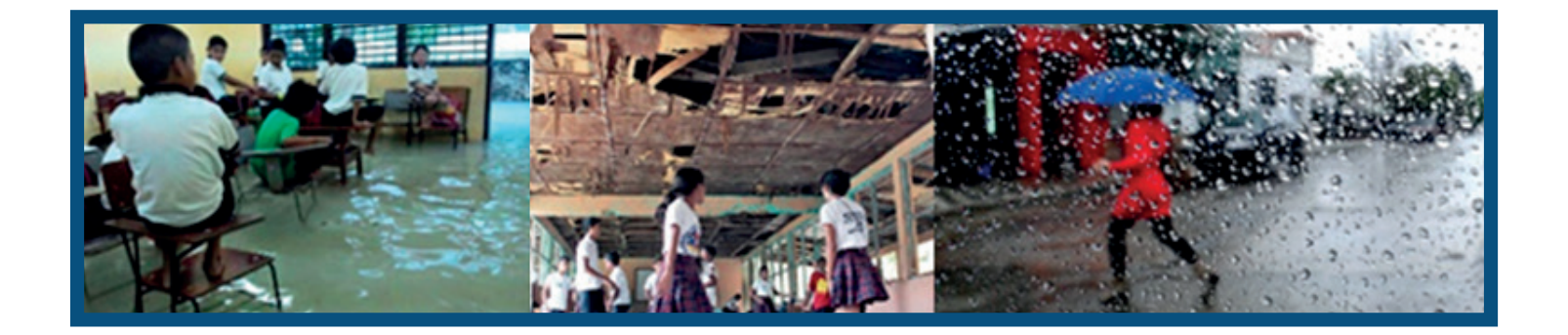

**Ponga la letra que corresponda a cada imagen**

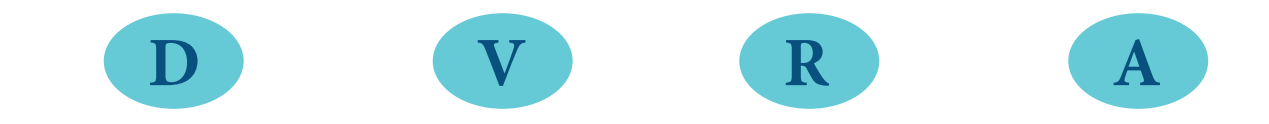

**HOJA PARA FOTOCOPIAR** 

**73**

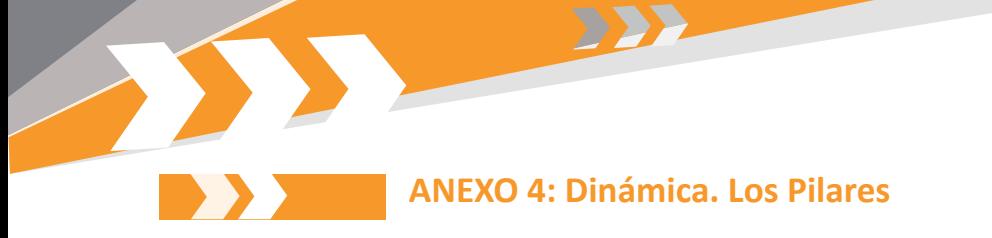

**Recorte estas fichas y colóquelas en orden. Piense qué significan para usted y explique cuando se le indique el facilitador.**

**Medio Ambiente** 

# **Calidad Técnica**

**Inversiones resilientes**

# **RRD/ACC**

**HOJA PARA FOTOCOPIAR** 

## **ANEXO 4: Dinámica sobre identificación de factores que hacen vulnerable un escenario.**

Reflexionen sobre cuáles son los factores que consideran vulnerables en esta imagen. Tomen nota de los que se mencionan en el grupo.

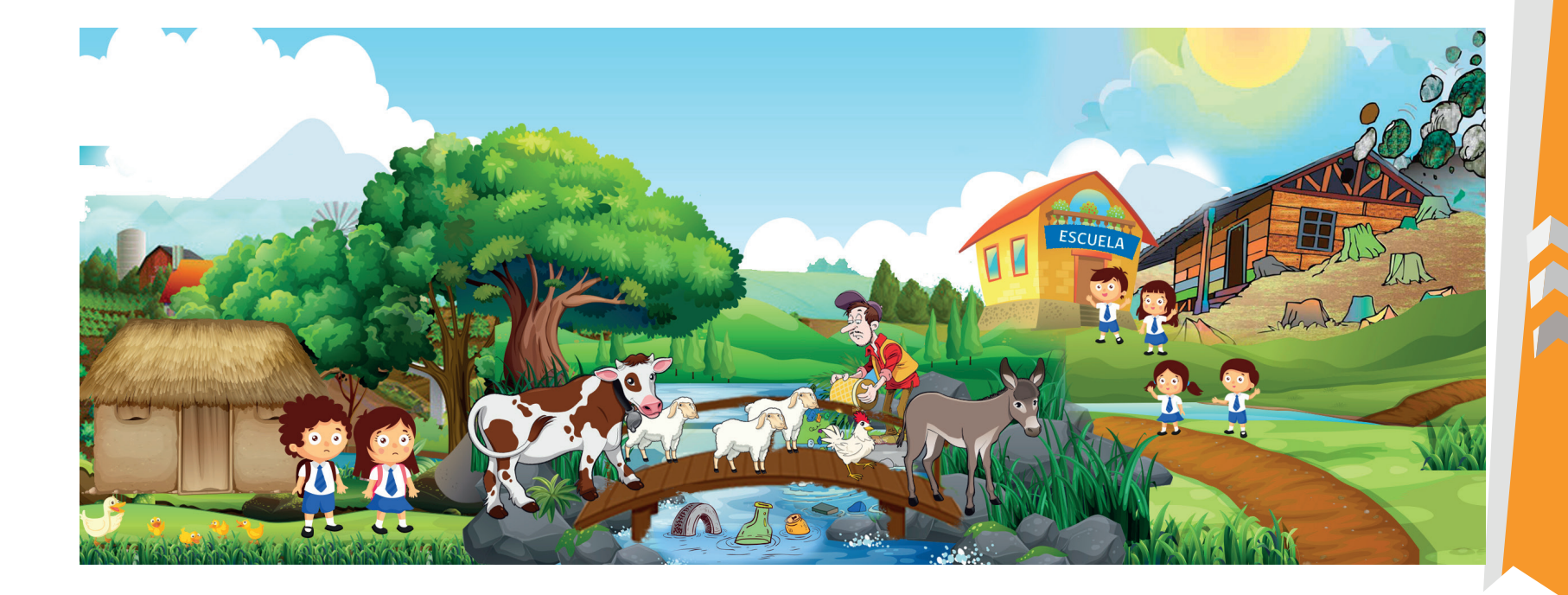

**HOJA PARA FOTOCOPIAR** 

#### **ANEXO 4: Dinámica sobre costos evitados**

DD

#### **HOJA PARA FOTOCOPIAR**

**Lea con su grupo la siguiente noticia y estime los costos evitados en Bs. en la tabla que se muestra.**

## **NOTICIA - HISTORIA UNO**

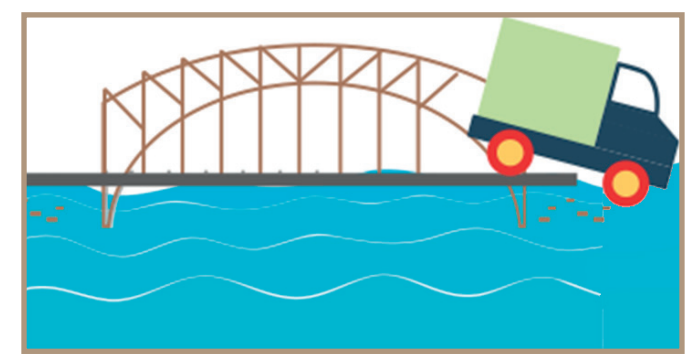

Un camión de transporte interdepartamental se cayó hace más de cuatro meses en un importante puente en la zona de Ivirgarzama. El conductor y su acompañante fueron atendidos en un hospital de Cochabamba, pero la obra del puente no fue todavía reparada y poblaciones aledañas reclaman a las autoridades.

El representante de la asociación de bananeros de Ivirgarzama, explicó que las autoridades todavía no dieron solución a la reparación del puente y presumen que el mismo nunca tuvo mantenimiento alguno, a la par de ser éste el único paso de transporte con el que

cuentan los productores de banano y pollos para llevar sus mercaderías a Cochabamba.

"Nuestros bananos se están pudriendo en la carretera y somos como 20 familias las que nos dedicamos a esta producción, también están los polleros que están en la misma condición, aunque ellos no son tantos como nosotros, son como diez familias", informó el representante explicando la desesperación en la que se encuentran las familias que tienen que incurrir en otros gastos para llevar sus productos por otras vías o simplemente dejar que estos se pudran.

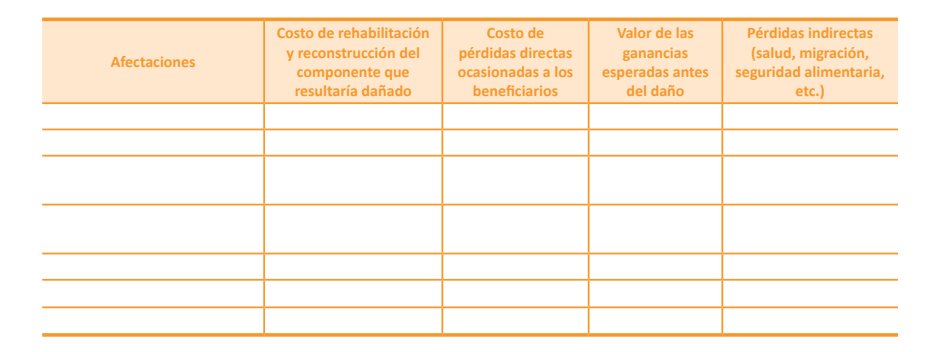

## **ANEXO 4: Dinámica sobre costos evitados HOJA PARA FOTOCOPIAR**

**Lea con su grupo la siguiente noticia y estime los costos evitados en Bs. en la tabla que se muestra.**

## **NOTICIA - HISTORIA DOS**

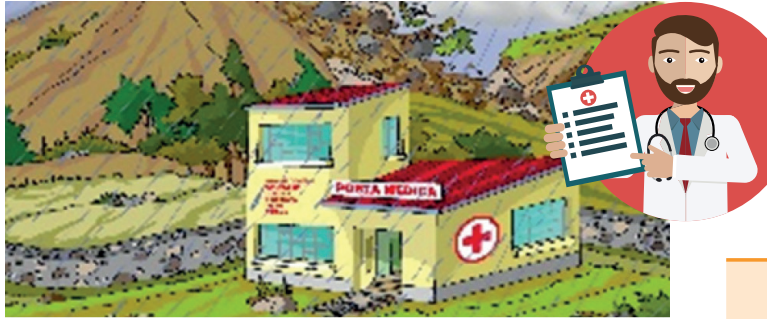

Dos muros de la sala de emergencias del Hospital de segundo nivel de San Pedro de La Pampa en el Municipio La Merced se derrumbaron esta tarde, situación que afectó a los pacientes que estaban siendo atendidos en esa sala, a la par de perder el equipamiento moderno que fue recientemente donado por la cooperación internacional. Los trabajadores de este nosocomio, cuentan que escucharon un trueno y seguidamente sintieron que la estructura se derrumbó.

Personal de emergencias de la alcaldía acudió hasta el lugar para realizar una inspección de los daños y levantar los escombros. Sólo una persona de limpieza que estaba cerca sufrió un traumatismo de hombro y los pacientes que estaban en la sala

fueron trasladados a otra; sin embargo el director del Hospital indicó que no se atenderán emergencias en los siguientes días.

A la salida del hospital diez personas esperaban ser atendidas en este centro y el director indicó que deben trasladarse a zonas aledañas o buscar servicios privados de atención.

Eliza, una joven de 24 años estaba con su tía en el hospital y describió que ahora que no les podrán atender en emergencias tendrá que viajar como cuatro horas en moto para llevarla a que la atiendan en otro centro de salud o pagar alrededor de Bs. 100 para que la atiendan en un centro privado que está a media hora de la zona.

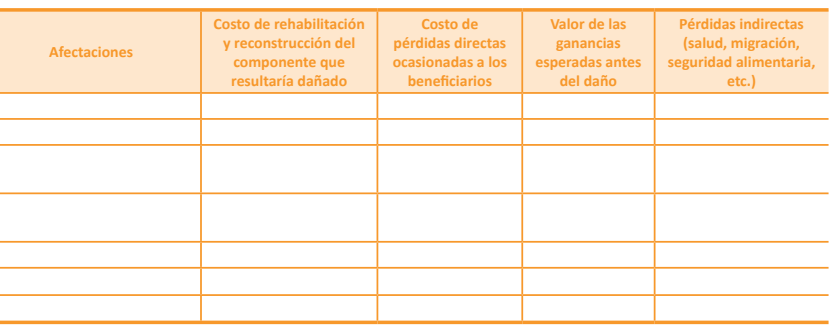

## **Revisión bibliográfica**

SS SS

- **• BOOLINGER, Ernest y ZELLWEGER, Tonino. "El arte de dirigir eventos orientado hacia la meta y ahorrando tiempo". Editorial Agridea 2009.**
- **• SALAS, Maria Angélica; TILLMANN Hermann; MCKEE Nell y SCHAZHADI Nuzhat. "Visualización en Programas Participativos". Publicación de Intercooperation.**
- **• Guía ARI Proyecto Reducción del riesgo de desastres de la Cooperación Suiza, ejecutado por HELVETAS Swiss Intercooperation.**